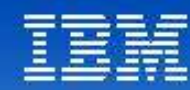

## **Tendances Logicielles** L'architecture pour répondre aux besoins métier

**Construisez votre référentiel d'Architecture d'Entreprise avec System Architect ®**

Jaafar Chraibi

# **Définition de l'Architecture d'Entreprise**

• L'Architecture d'Entreprise constitue une manière de concevoir, modéliser et structurer l'entreprise, ses ressources (acteurs, applications, infrastructure, …), son fonctionnement (processus, procédures, flux, …) dans l'objectif d'améliorer des performances et de mieux servir sa stratégie

SOUTH ELEVATION

#### **Tendances Logicielles** L'architecture pour répondre aux besoins métier

ORTH ELEI

**Pourquoi construire une Architecture d'Entreprise ?**

- Schématiser l'organisation Actuelle et future
	- Gérer et planifier le changement
- Améliorer la maîtrise du Système d'information
	- Plus d'agilité, alignement avec la vision métier
- Communiquer avec différents interlocuteurs
	- Base de connaissance commune, informations disponibles à la demande
- Aide à la décision

### **Tendances Logicielles**

L'architecture pour répondre aux besoins métier

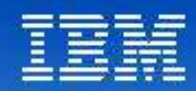

# Vues de l'Architecture d'Entreprise

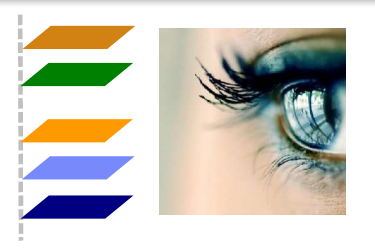

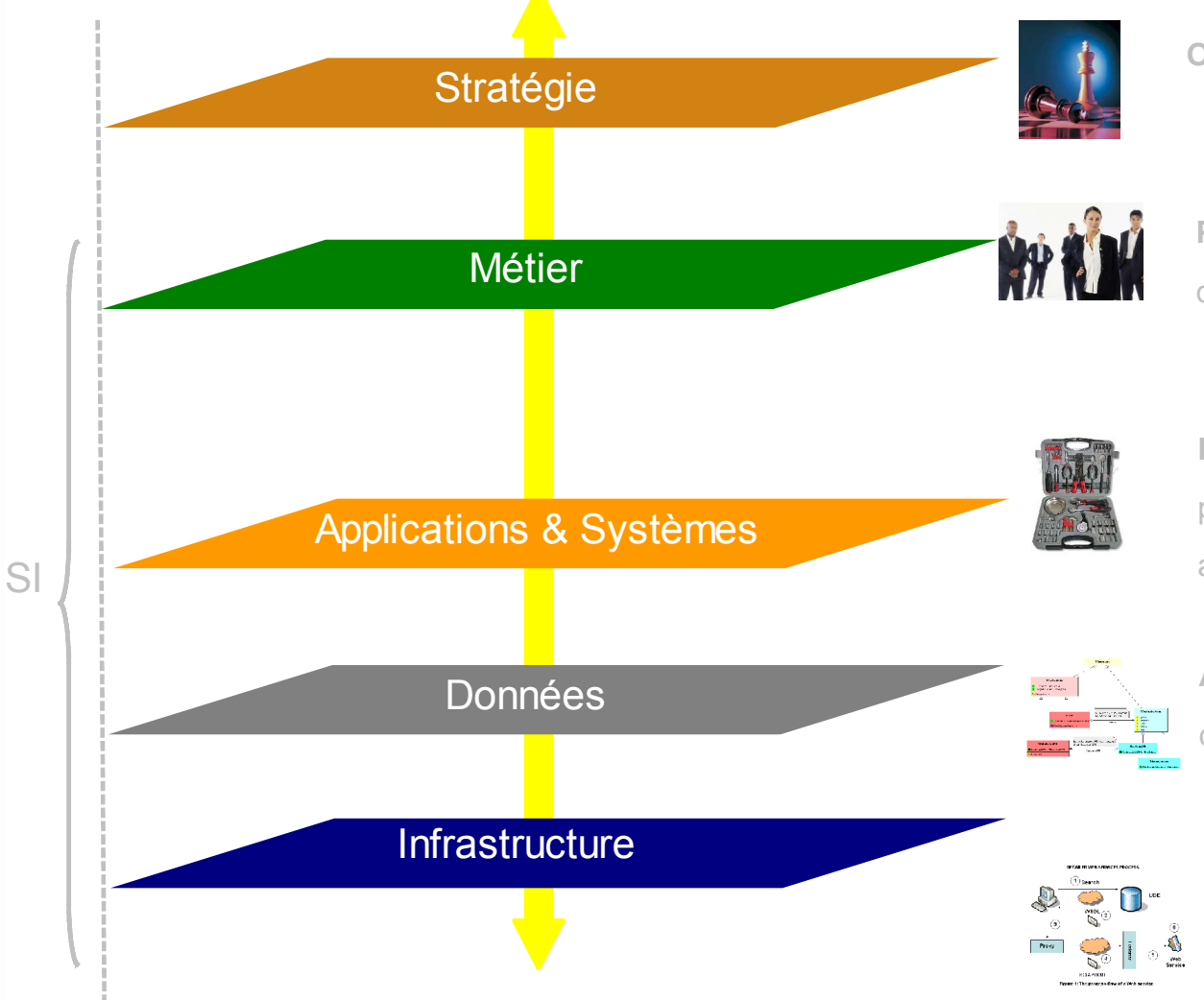

**Objectifs stratégiques** définis par la direction

**Processus** mis en œuvre pour atteindre les objectifs de l'entreprise => **réaliser la stratégie définie**

**Fonctions du SI :** traitements de l'information utilisés par les acteurs de l'entreprise pour réaliser leurs activités

**Applications** fournissant une partie des fonctions du SI(hors fonctions non informatisées)

**Infrastructure** supportant les outils informatiques :

Eléments **techniques** (réseaux, serveurs)

et **technologiques** (plateformes etc.)

### **Tendances Logicielles**

L'architecture pour répondre aux besoins métier

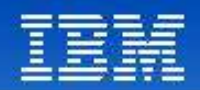

# Différentes perspectives, UN seul référentiel

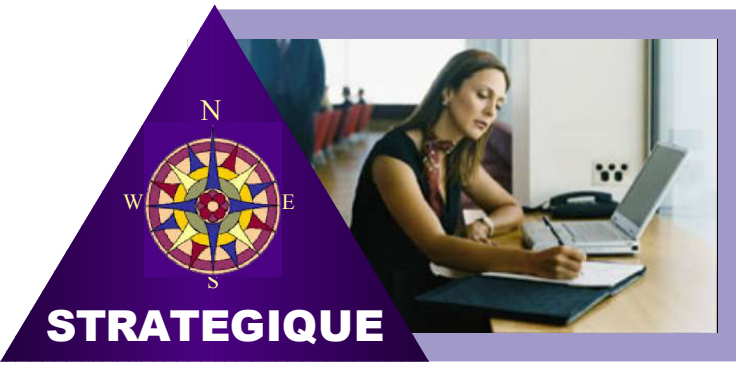

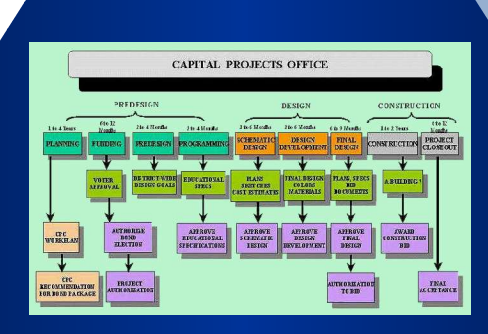

#### **OPERATIONNEL**

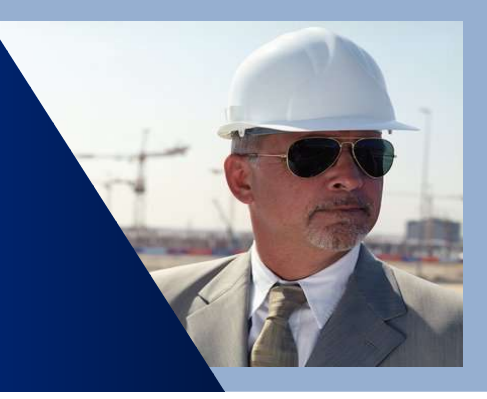

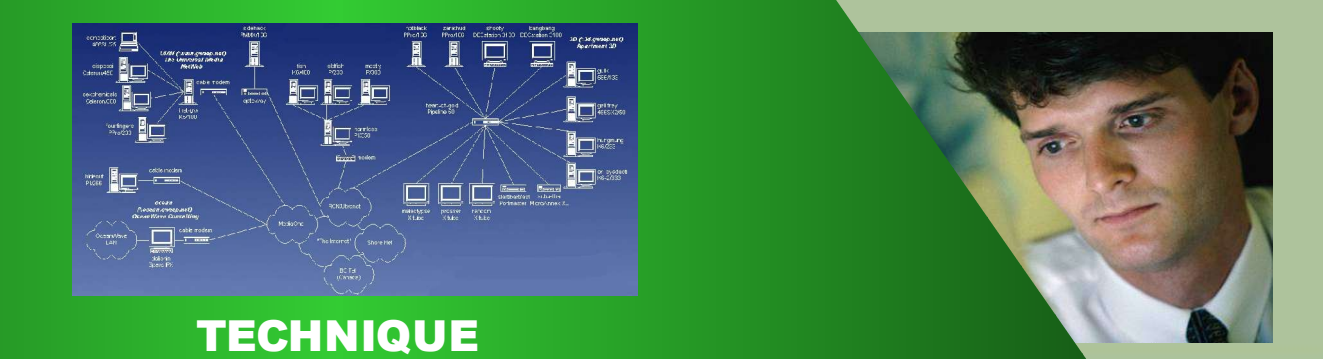

## **Tendances Logicielles**

L'architecture pour répondre aux besoins métier

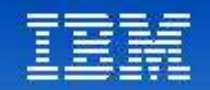

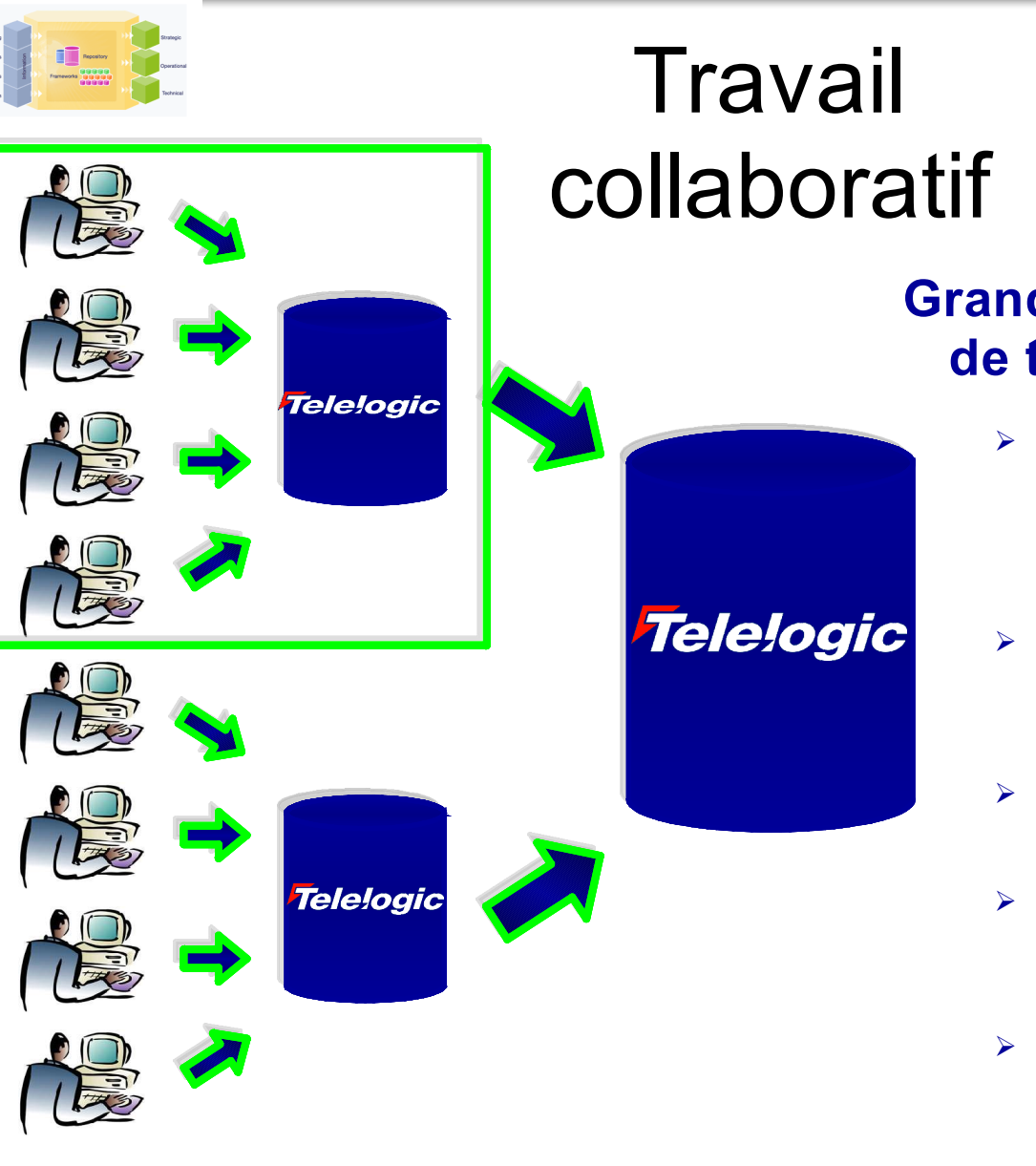

#### **Grands et petits groupes de travail**

 Client System Architect installé sur des stations **Windows** 

#### ou

- Accès client System Architect via terminal services
- Instance(s) MS SQL Server sur serveur(s) réseau
- Des référentiels multiples supportant des groupes de travail individuels
- Fusion des référentiels des groupes de travail dans un référentiel System Architect 'maître'

#### **Tendances Logicielles**

L'architecture pour répondre aux besoins métier

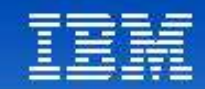

# Enterprise Architecture

*The System Architect Product Portfolio*

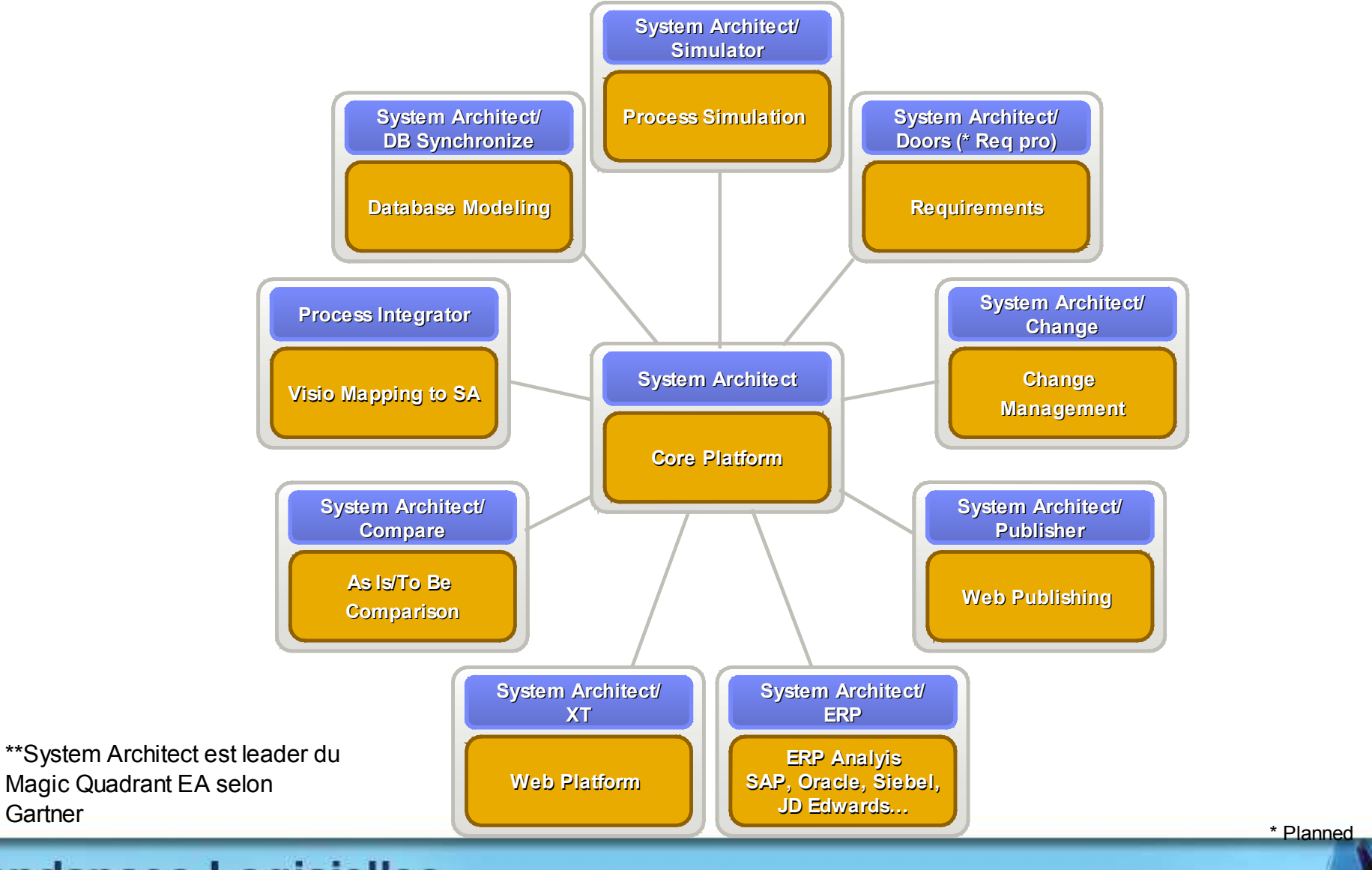

**1 er décembre 2008**

#### **Tendances Logicielles**

**Gartner** 

L'architecture pour répondre aux besoins métier

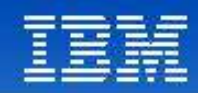

# Integration Roadmap for Actionable EA

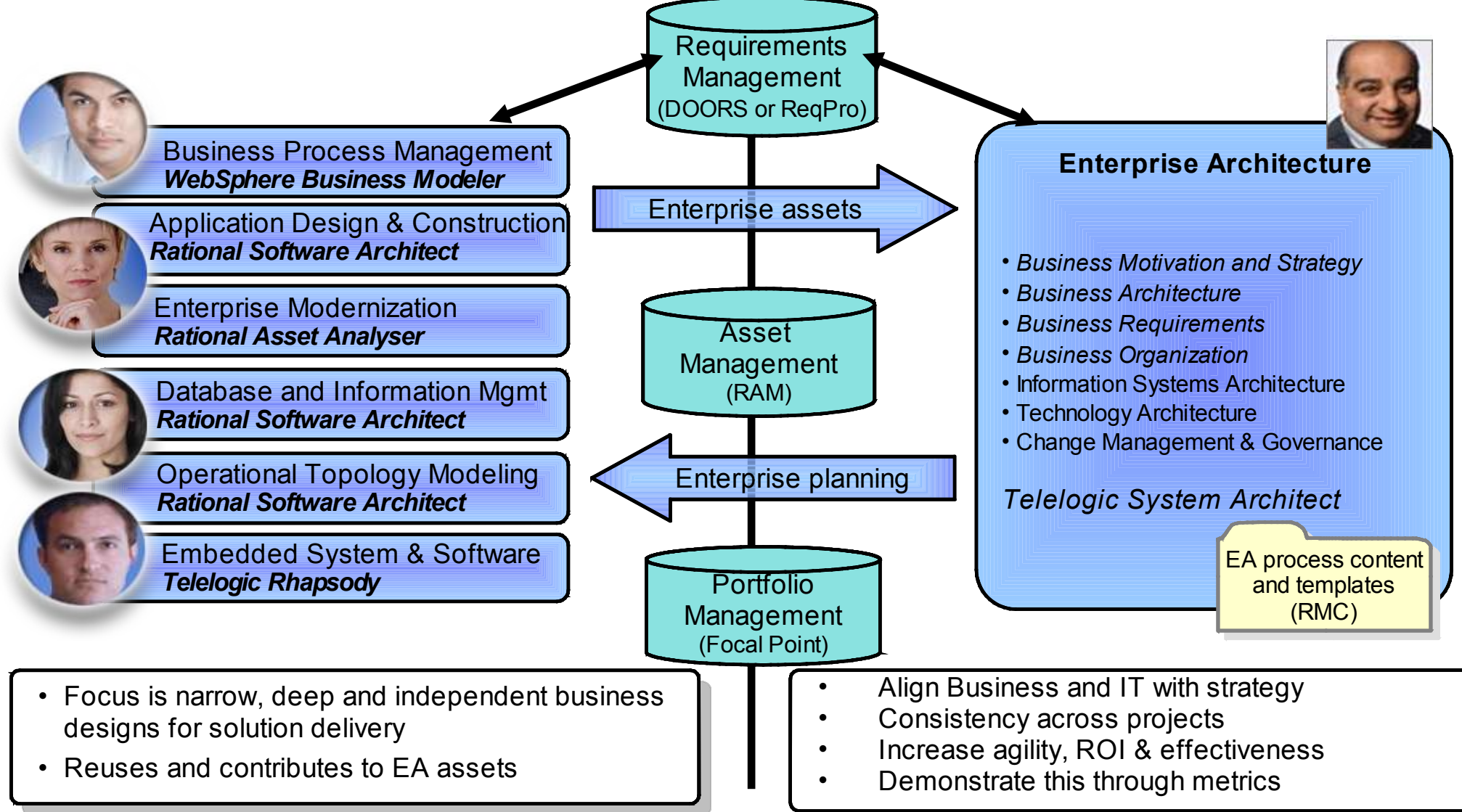

#### **Tendances Logicielles**

L'architecture pour répondre aux besoins métier

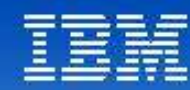

# Tendances Logicielles<br>L'architecture pour répondre aux besoins métier

**Telelogic System Architect**

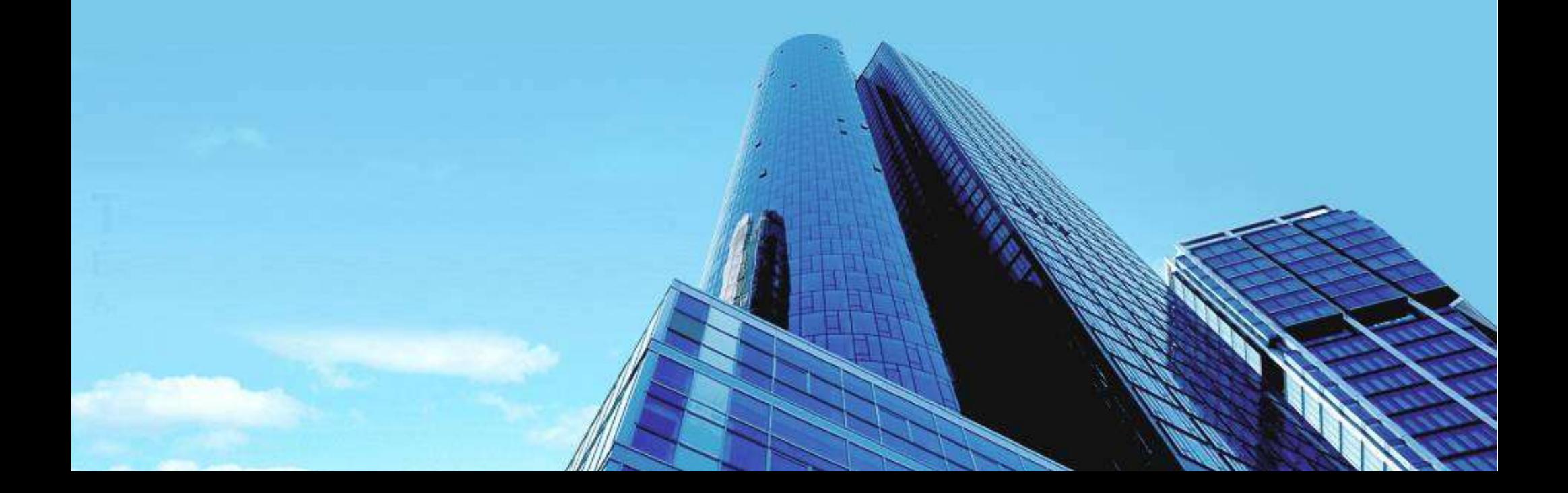

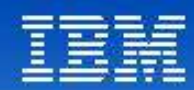

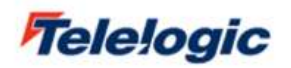

#### **Visualize the Entire Enterprise**

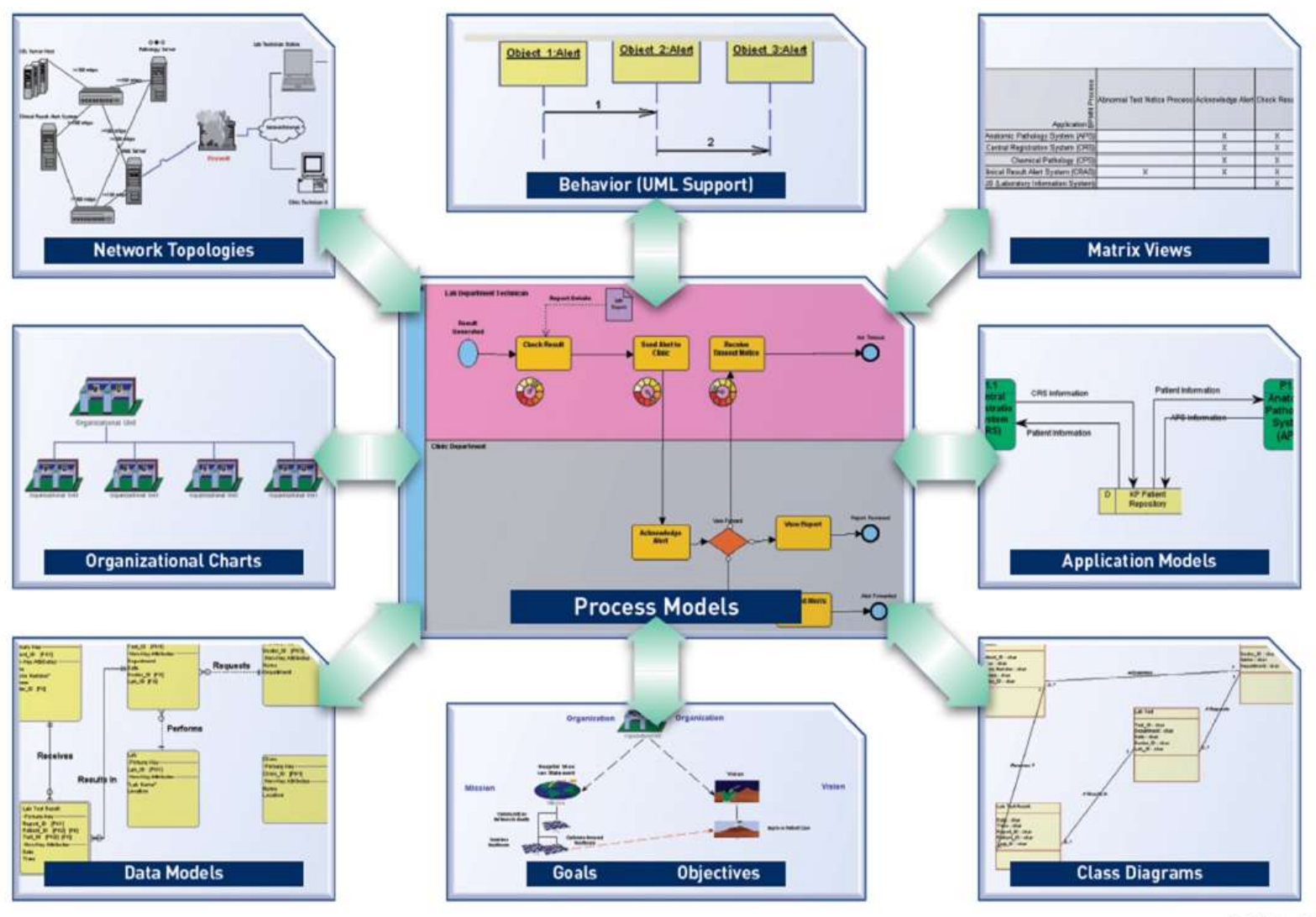

© Telelogic AB

Tendances Logicielles<br>L'architecture pour répondre aux besoins métier

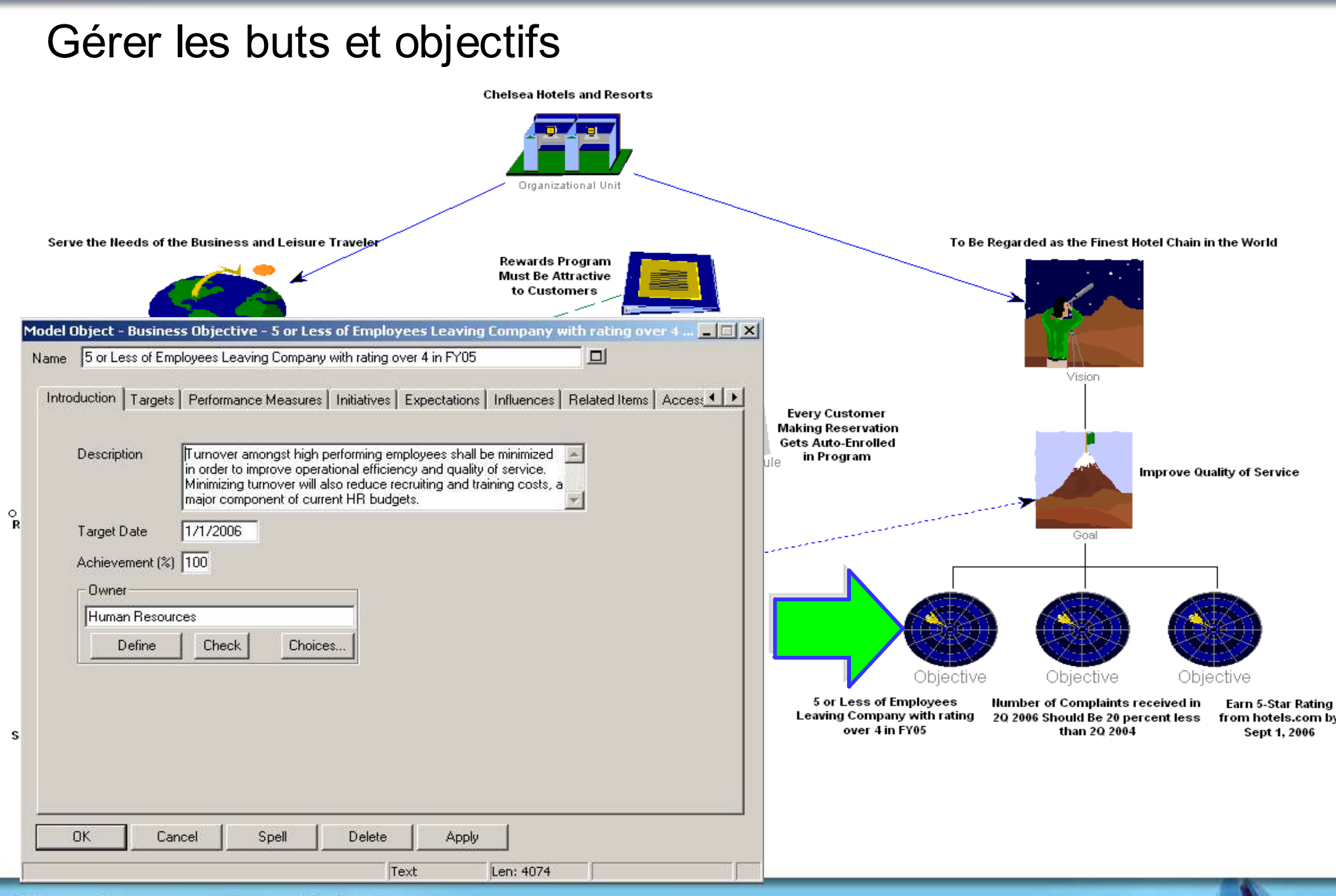

Tendances Logicielles<br>L'architecture pour répondre aux besoins métier

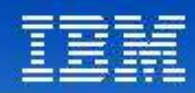

### Mapper les processus

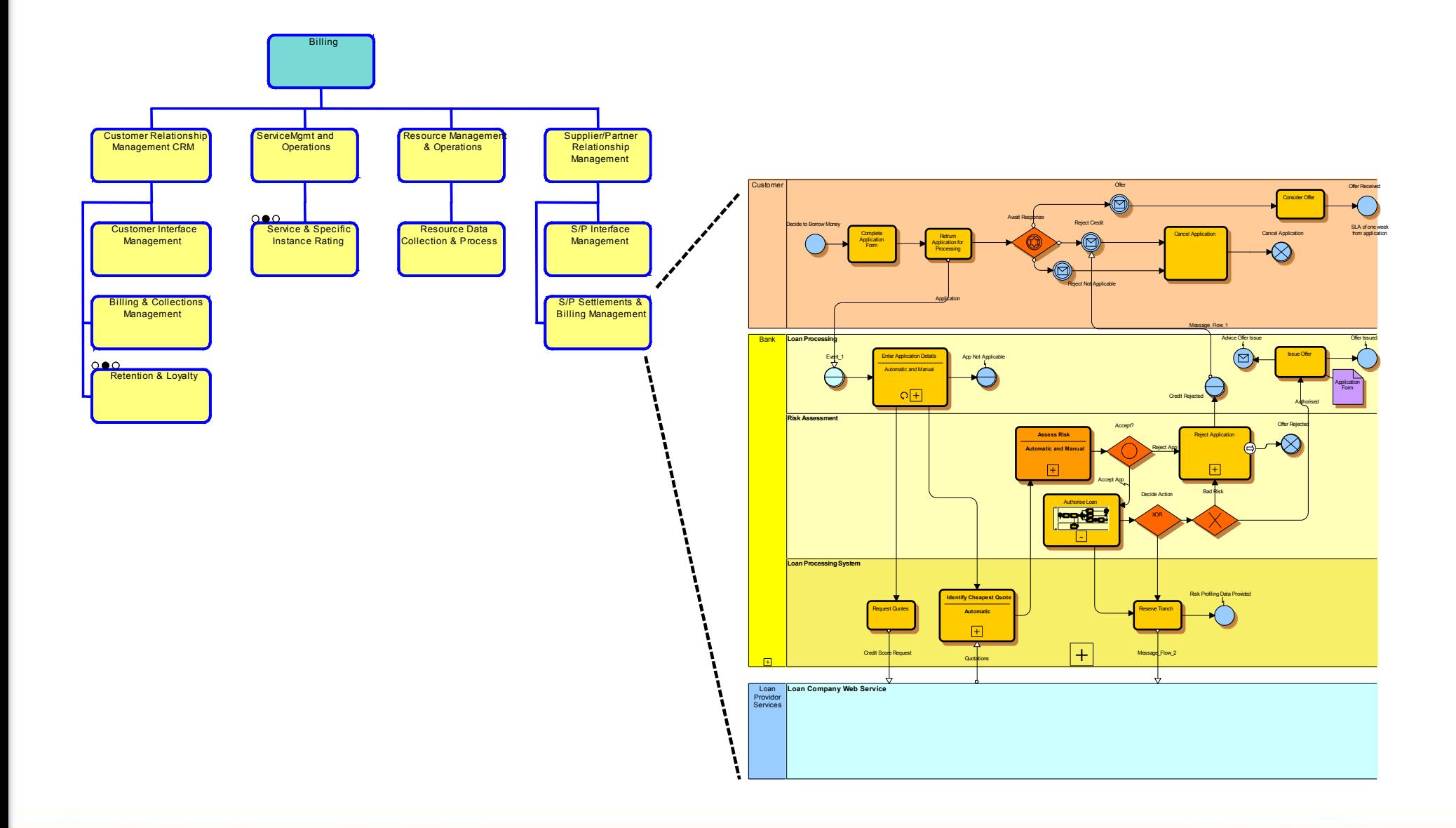

Tendances Logicielles<br>L'architecture pour répondre aux besoins métier

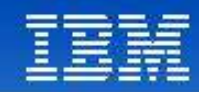

## Comprendre les processus

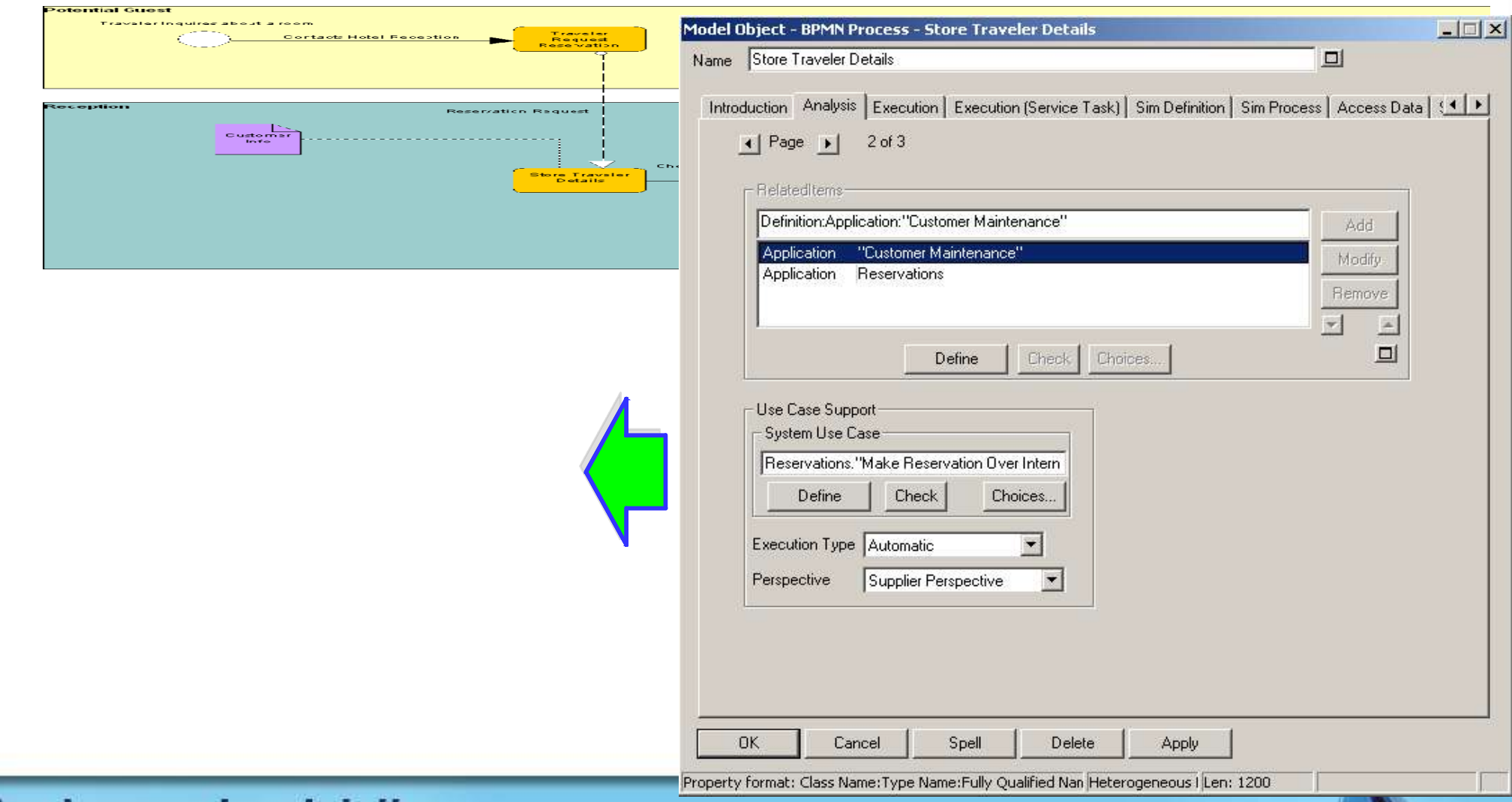

Tendances Logicielles<br>L'architecture pour répondre aux besoins métier

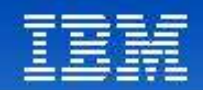

# Gérer l'organisation

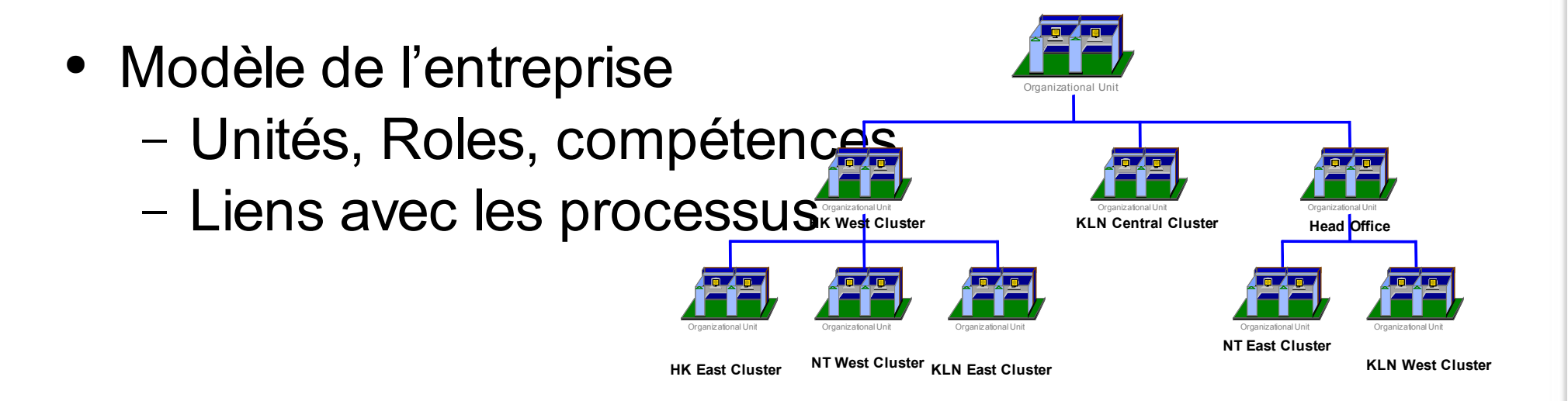

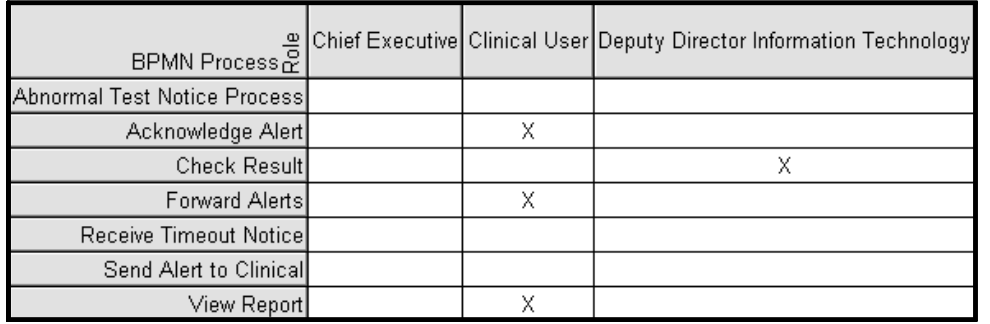

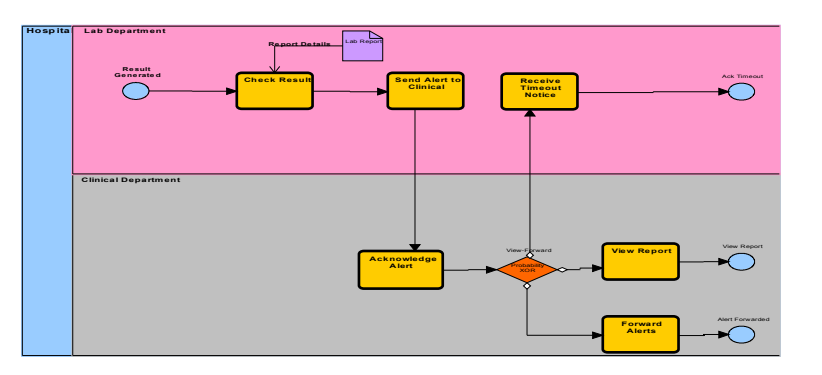

## **Tendances Logicielles**

L'architecture pour répondre aux besoins métier

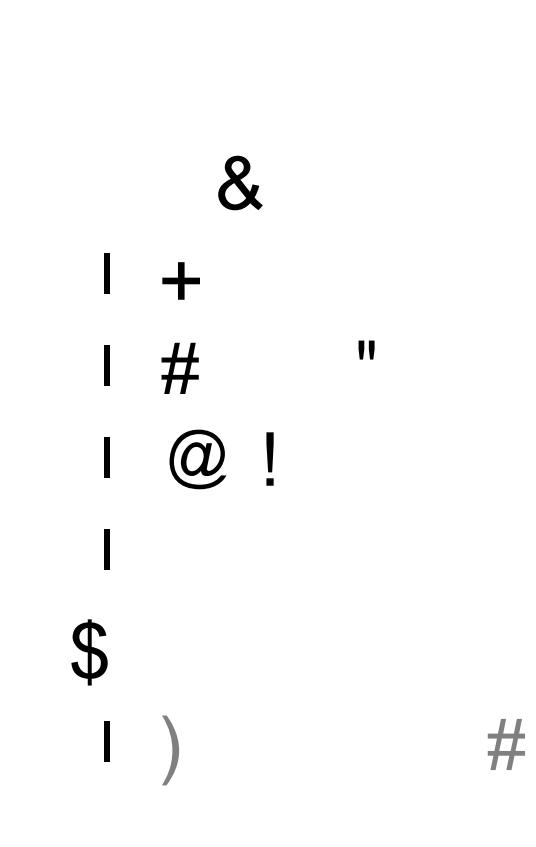

 $\overline{\mathbf{J}}$ 

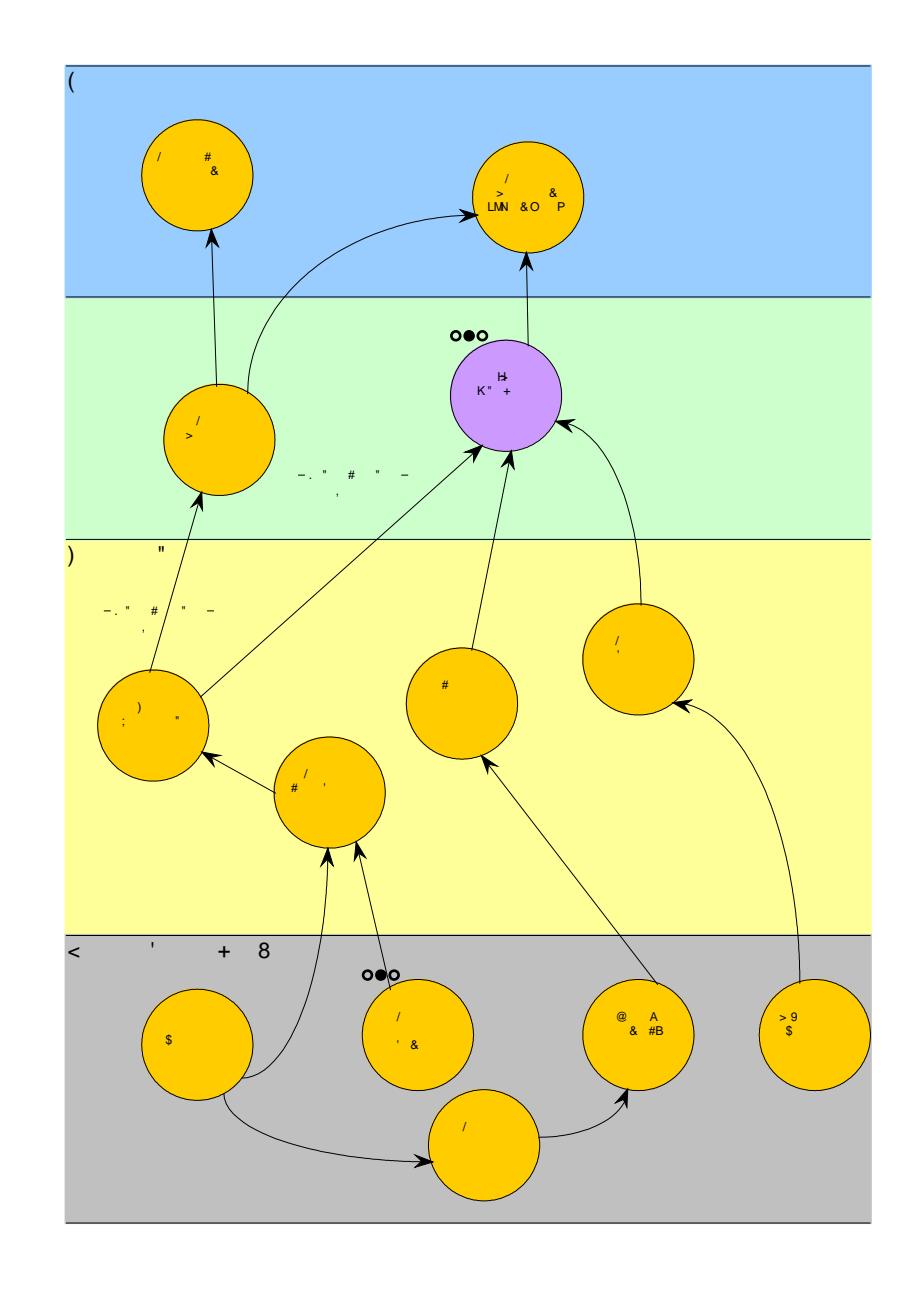

 $\bar{\mathbf{u}}$ 

 $\bar{\mathbf{H}}$ 

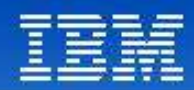

## Modéliser les données

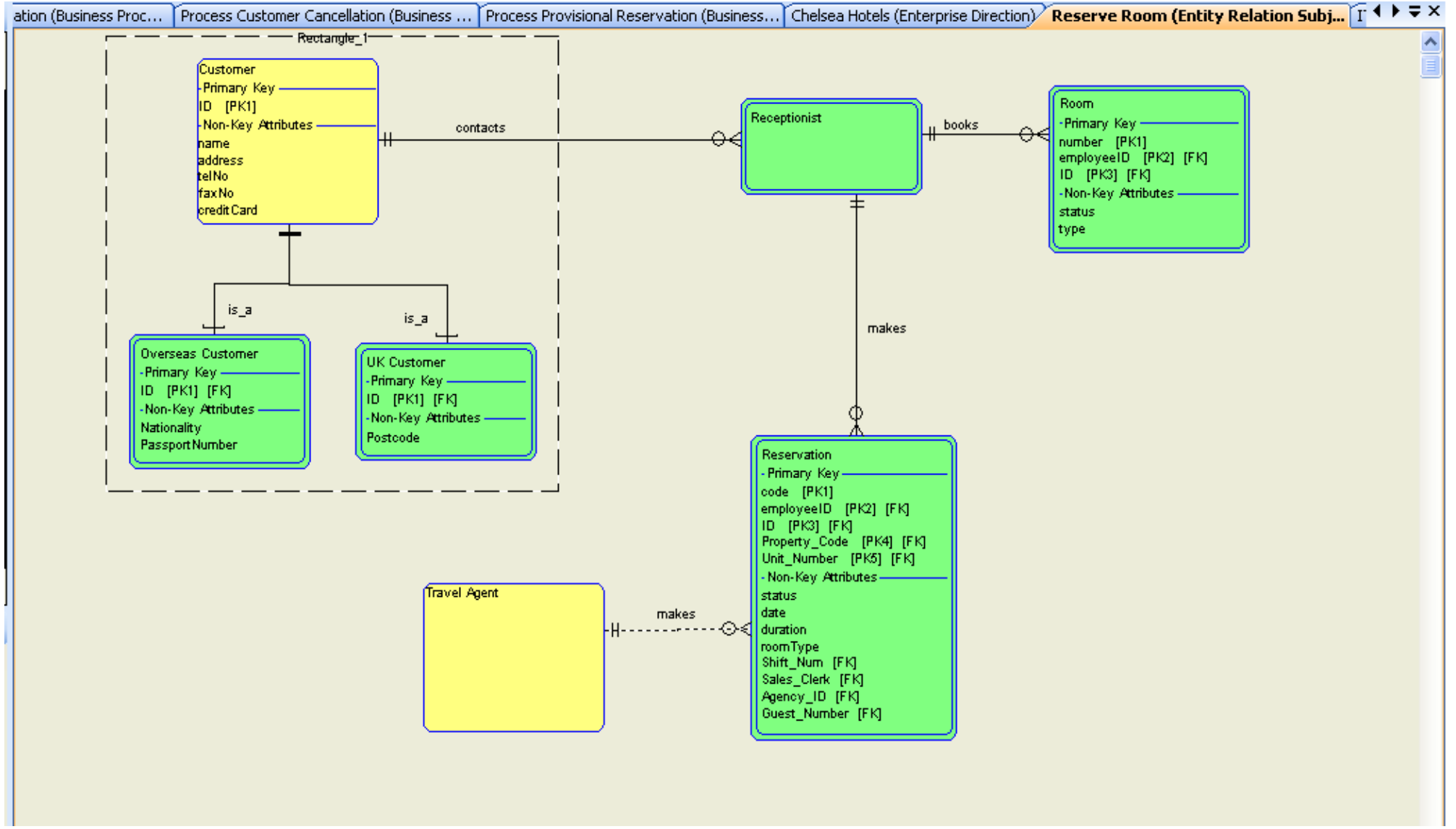

**Tendances Logicielles** 

L'architecture pour répondre aux besoins métier

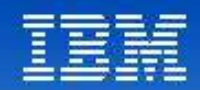

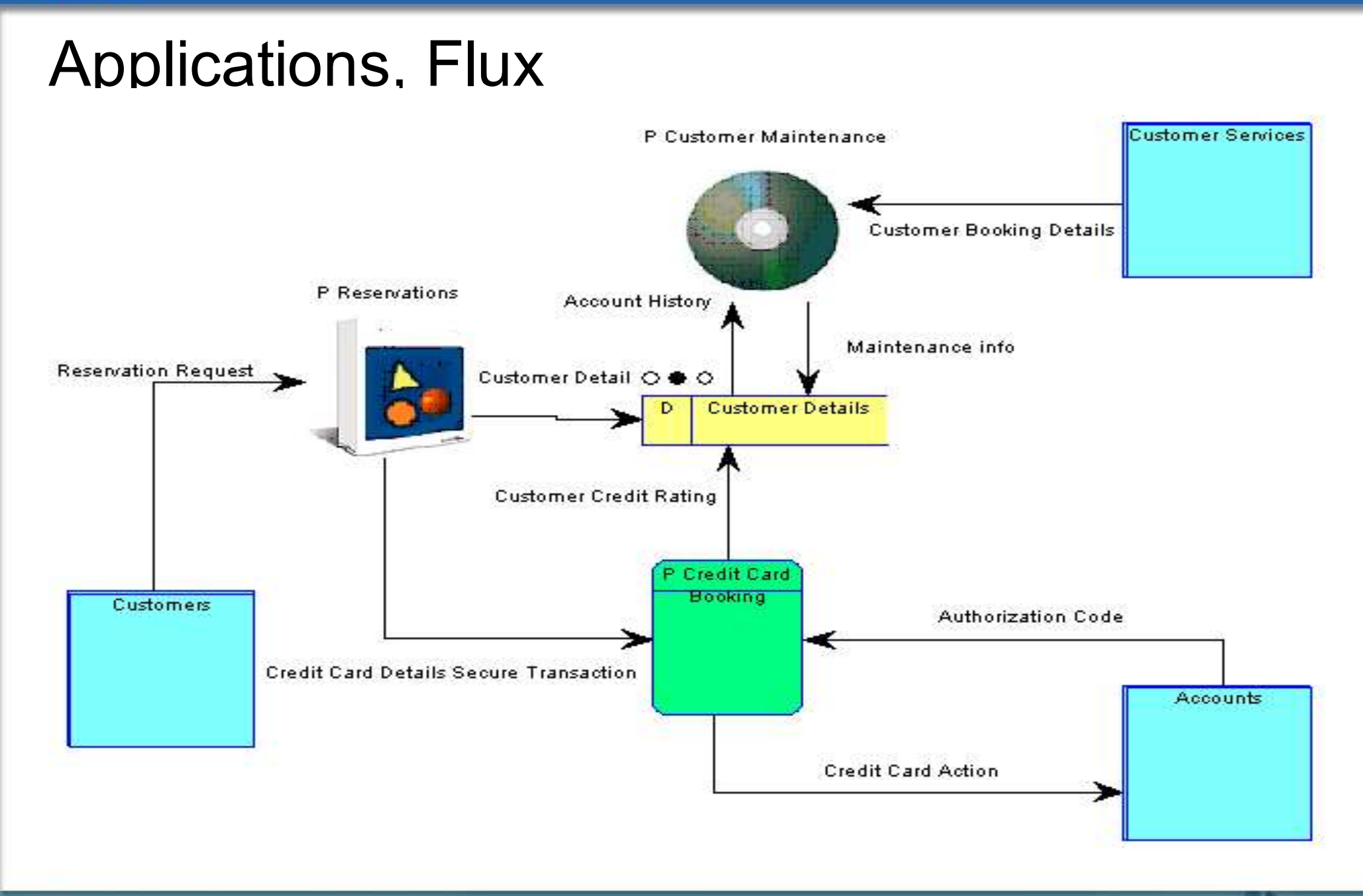

#### **Tendances Logicielles**

L'architecture pour répondre aux besoins métier

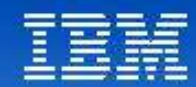

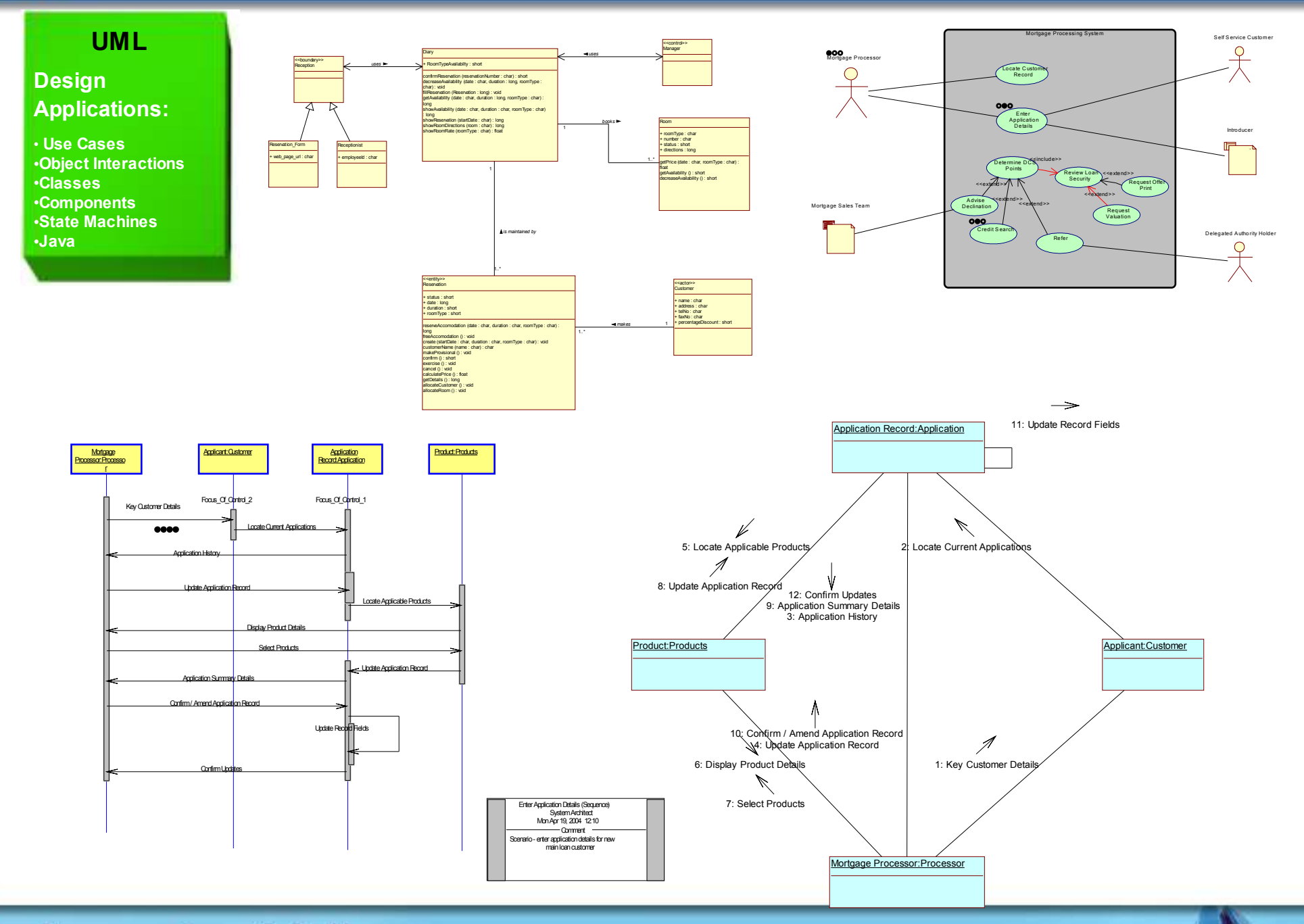

Tendances Logicielles<br>L'architecture pour répondre aux besoins métier

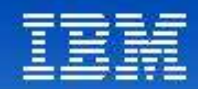

# Infrastructure technique

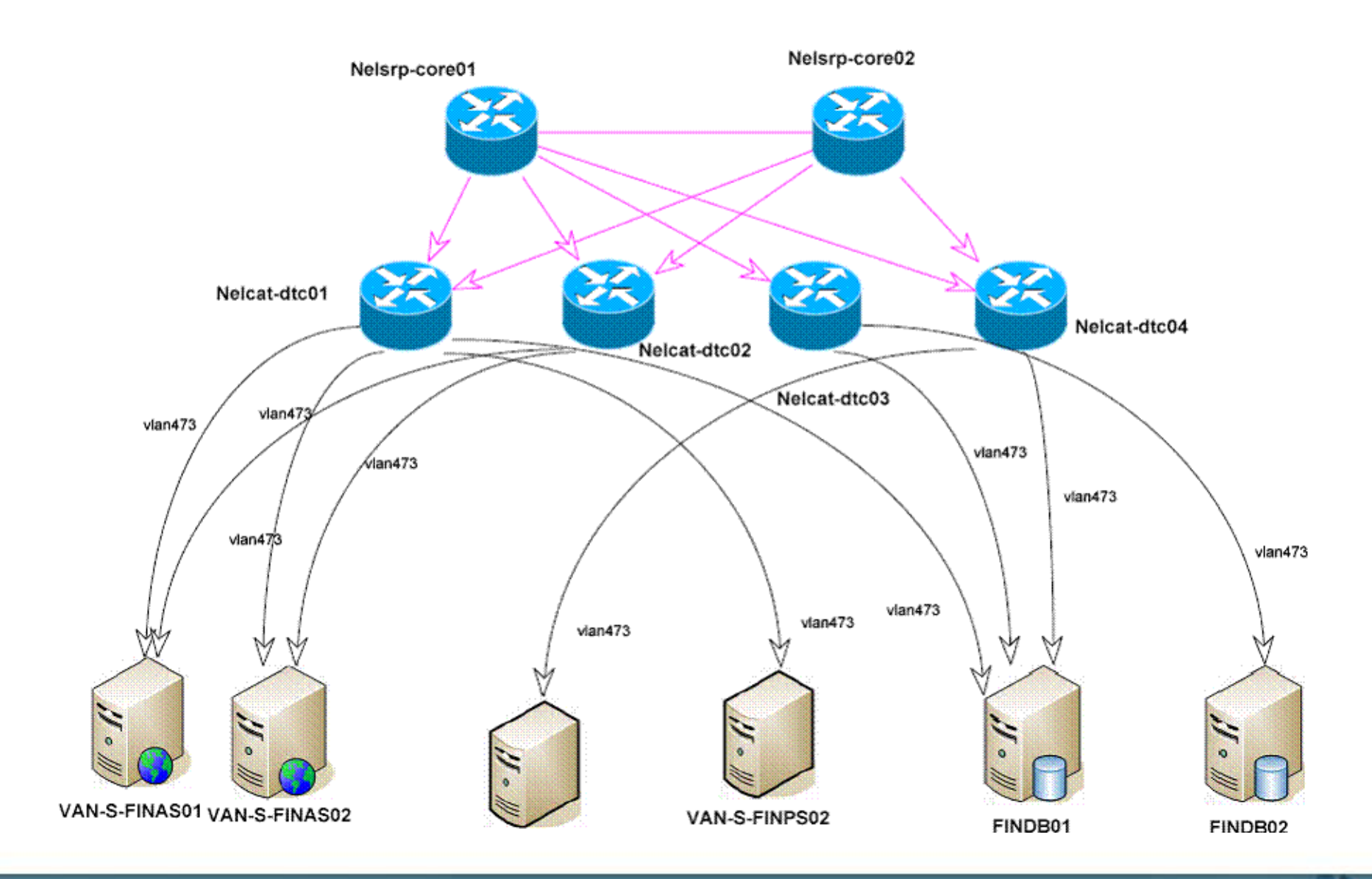

Tendances Logicielles<br>L'architecture pour répondre aux besoins métier

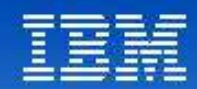

# Exemple d'intégration des modèles

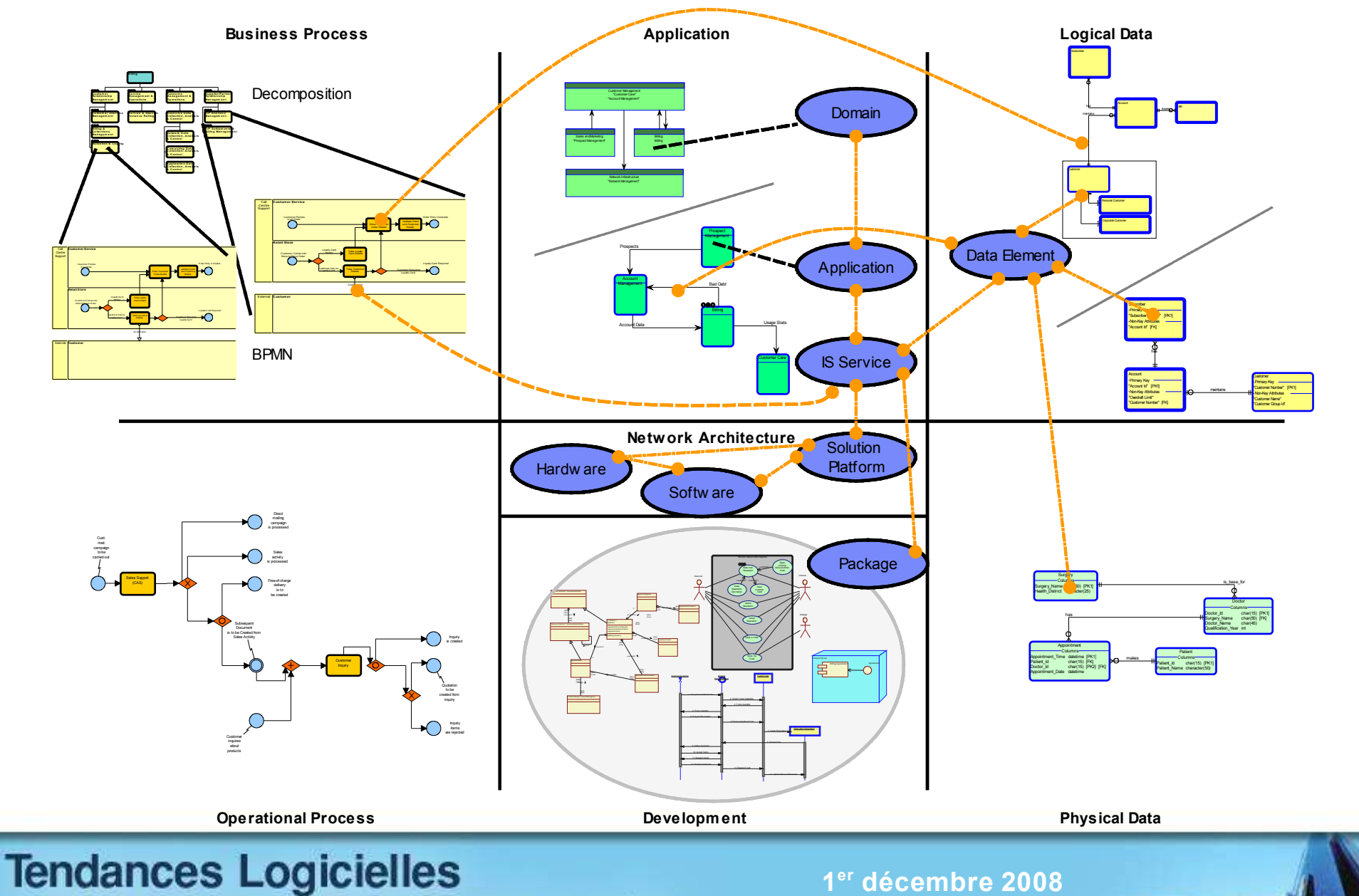

L'architecture pour répondre aux besoins métier

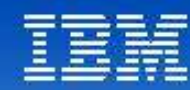

# Tendances Logicielles<br>L'architecture pour répondre aux besoins métier

**« Architecture Framework »**

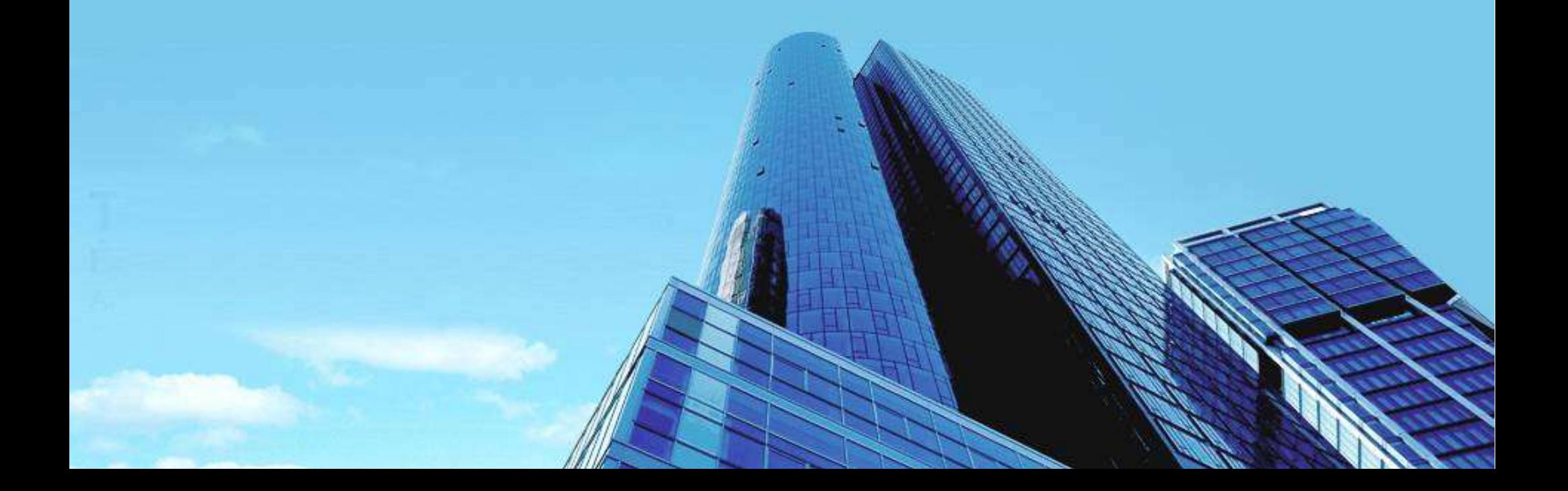

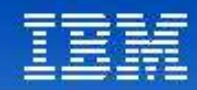

#### Frameworks

#### **Qu'est ce que l'"Architecture Framework"?**

'A logical structure for classifying and organizing the descriptive representations of an Enterprise that are significant to the management of the Enterprise as well as to the development of the Enterprise's systems.'

John Zachman, 1996

Une structure logique pour classifier et organiser les représentations descriptives d'une entreprise qui sont significatives à la gestion de l'entreprise aussi bien qu'au développement des systèmes de l'entreprise.'

#### **Tendances Logicielles** L'architecture pour répondre aux besoins métier

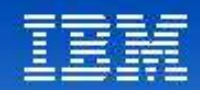

## Les deux "parfums" de l' Architecture d'Entreprise

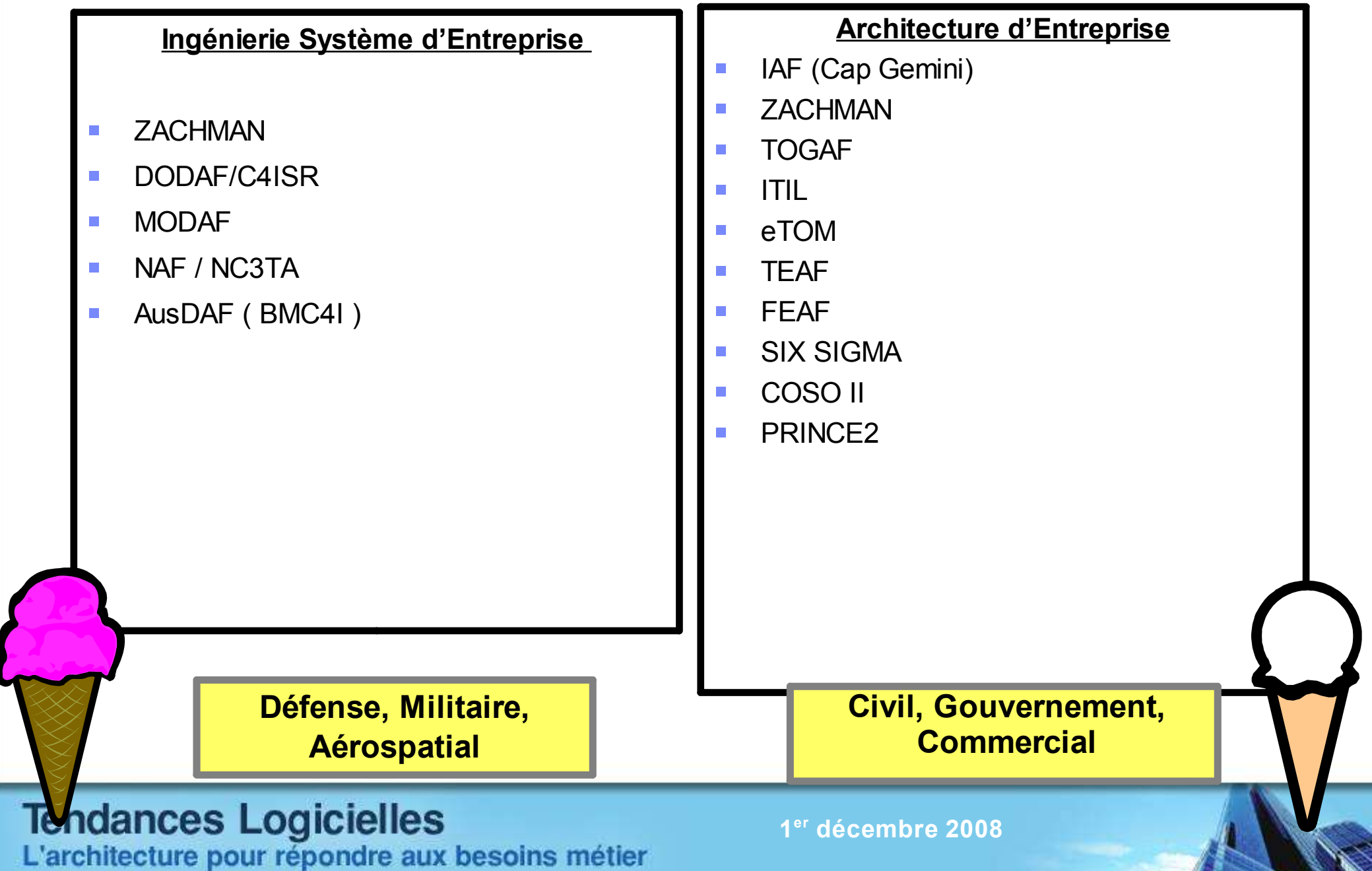

#### Frameworks: Zachman

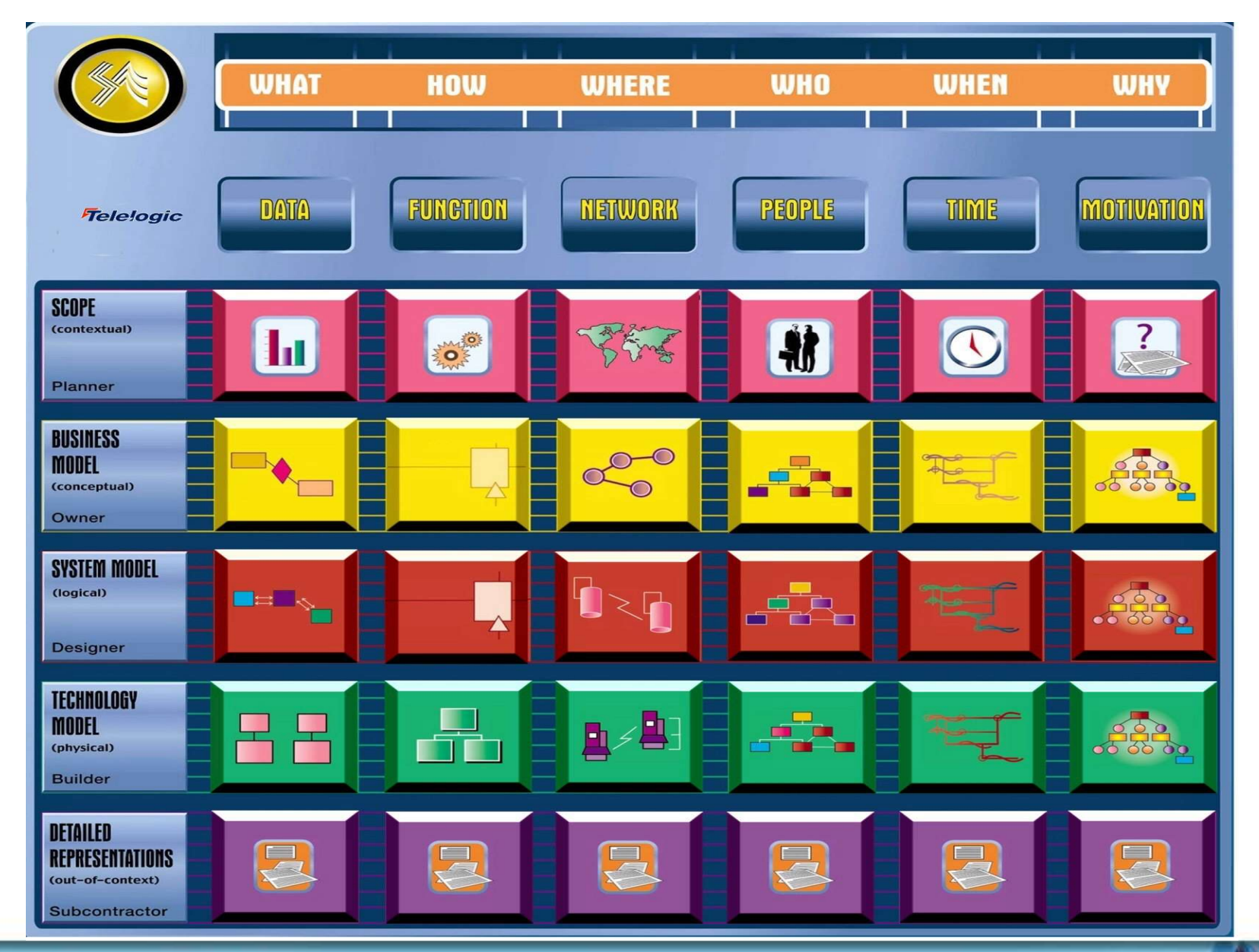

# Tendances Logicielles<br>L'architecture pour répondre aux besoins métier

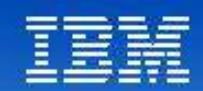

Analyser le lien entre la technique et le business, Communiquer de l'Information "actionnable"

*"Comment a-t-on aligné les investissements technologiques avec les objectifs métiers?"*

*"Quel est l'impact d' un changement technologique sur les applications ete l'organisation?"*

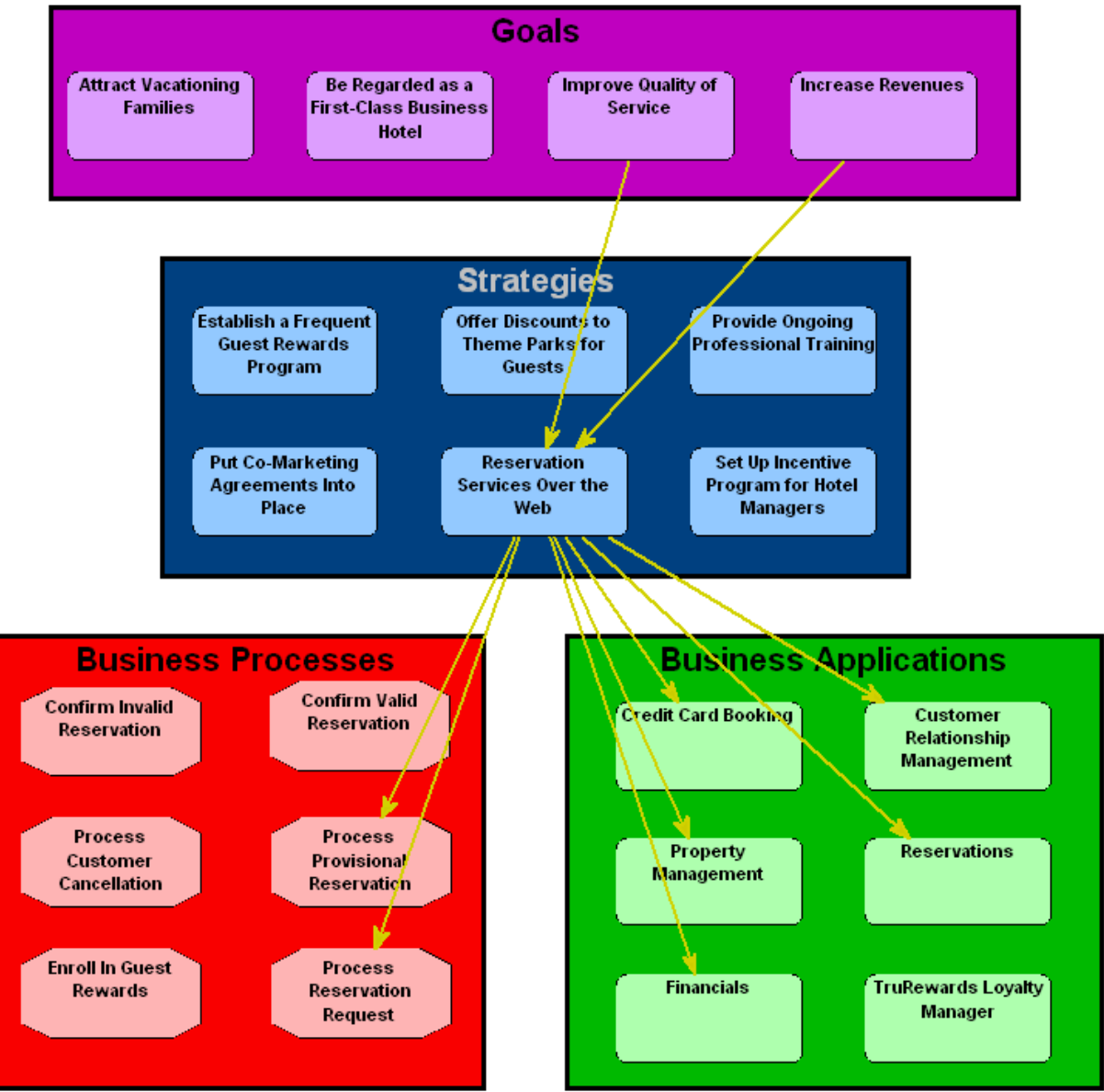

#### **Tendances Logicielles**

L'architecture pour répondre aux besoins métier

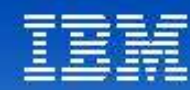

# Tendances Logicielles<br>L'architecture pour répondre aux besoins métier **Fonctionnement de System Architect**

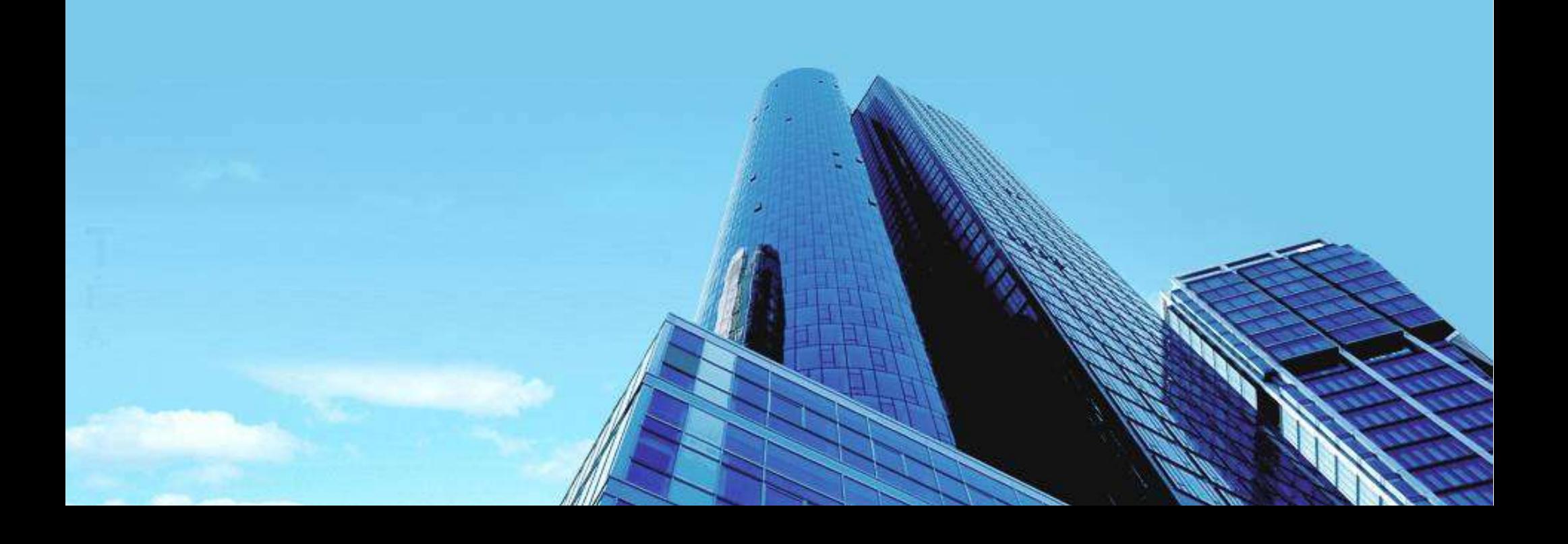

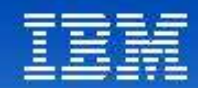

# Fonctionnement de System Architect ®

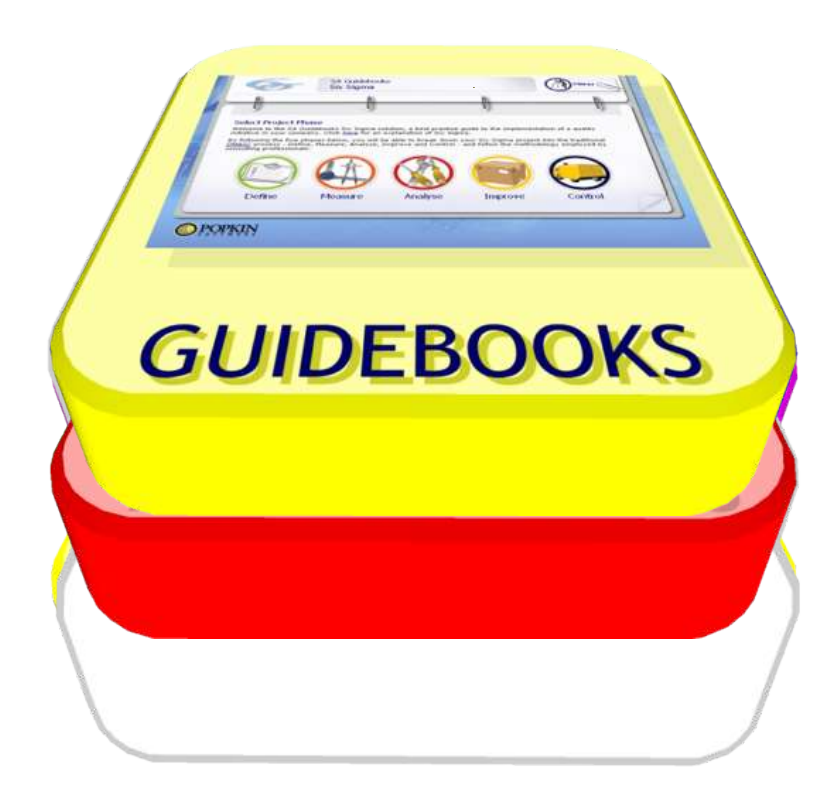

Tendances Logicielles<br>L'architecture pour répondre aux besoins métier

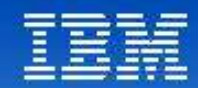

# Fonctionnement de System Architect ®

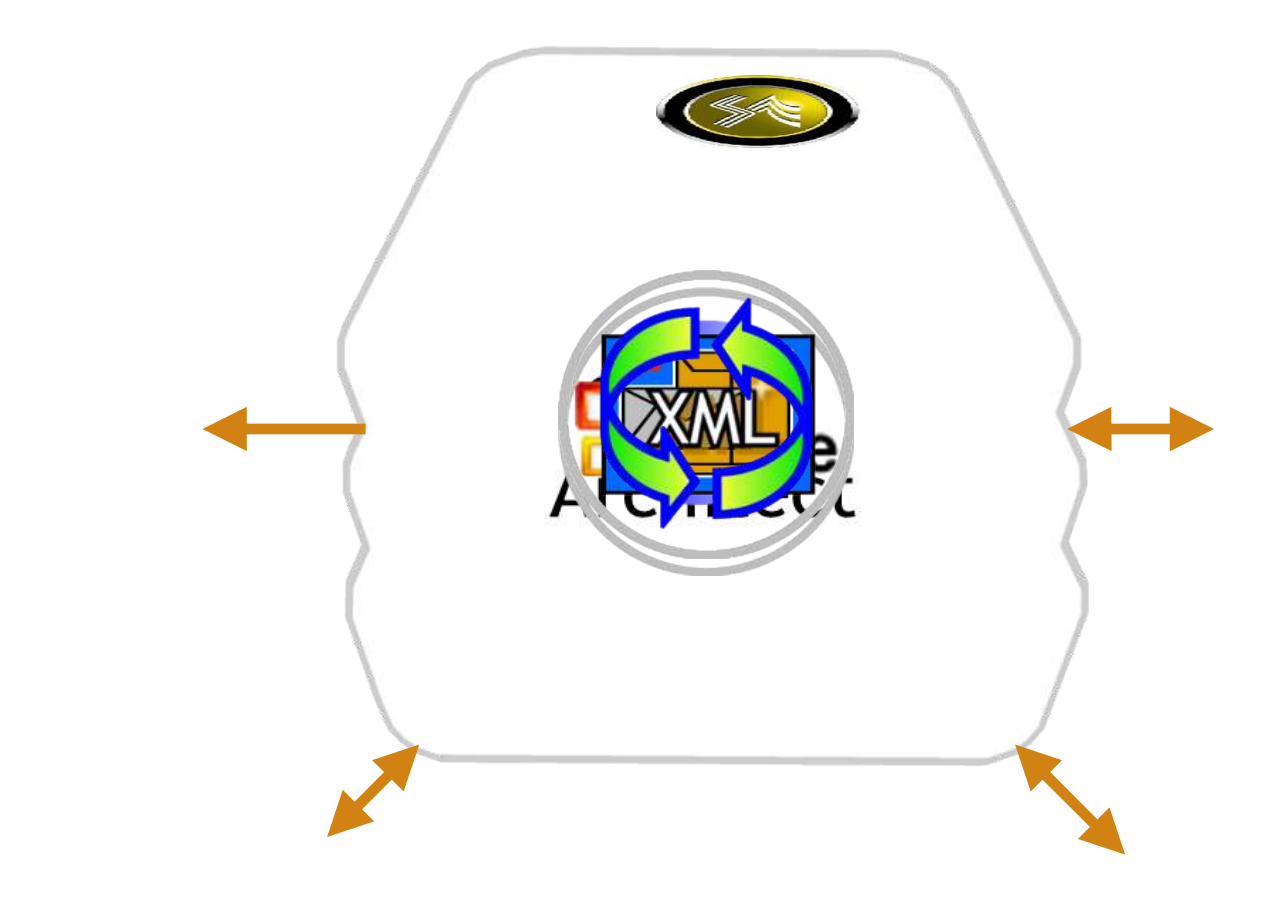

Environments d'exécution

Tendances Logicielles<br>L'architecture pour répondre aux besoins métier

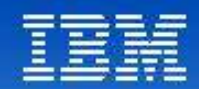

# BDD ouverte de System Architect ®

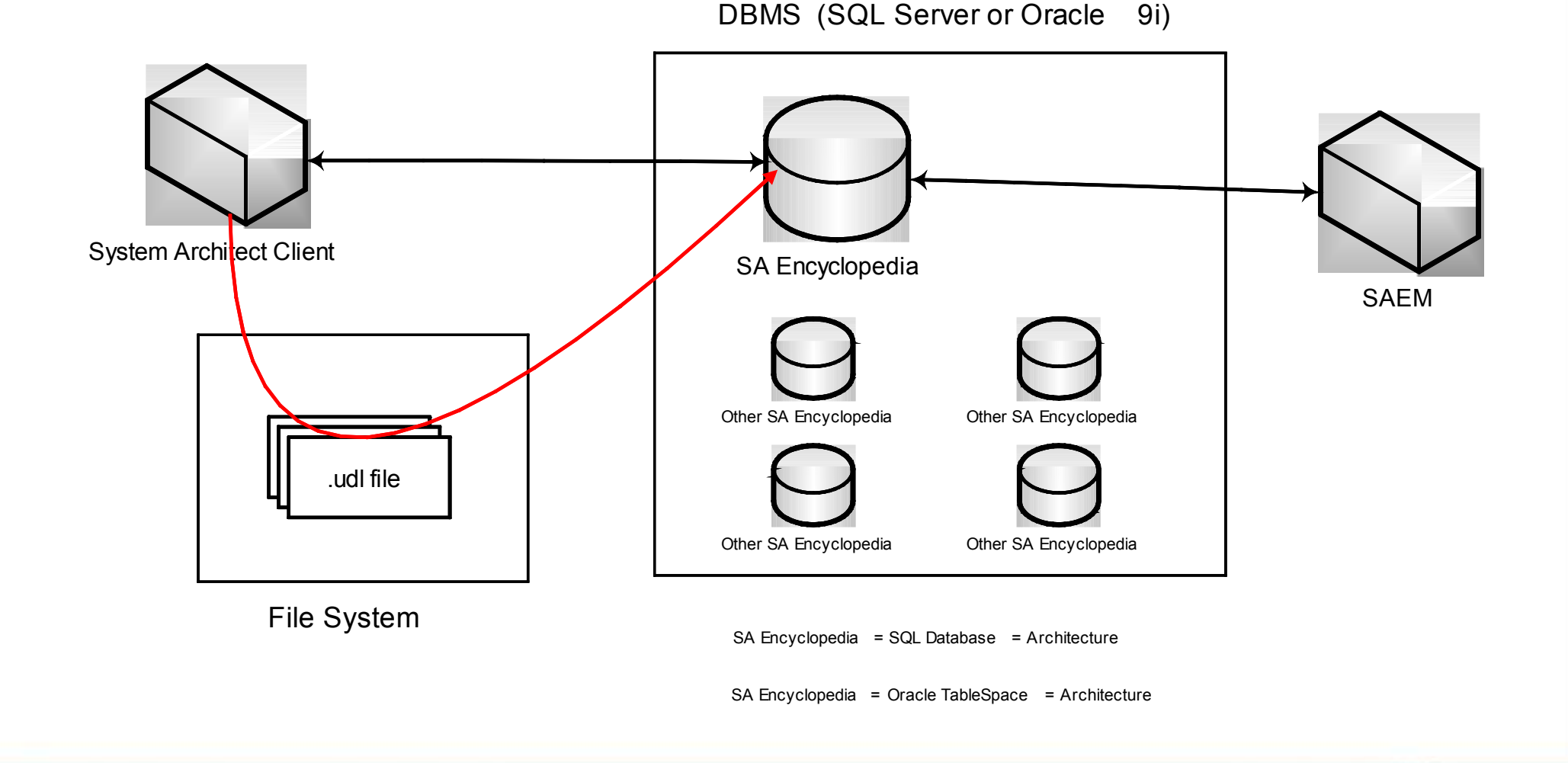

L'architecture pour répondre aux besoins métier

**Tendances Logicielles** 

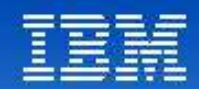

# Les concepts de System Architect ®

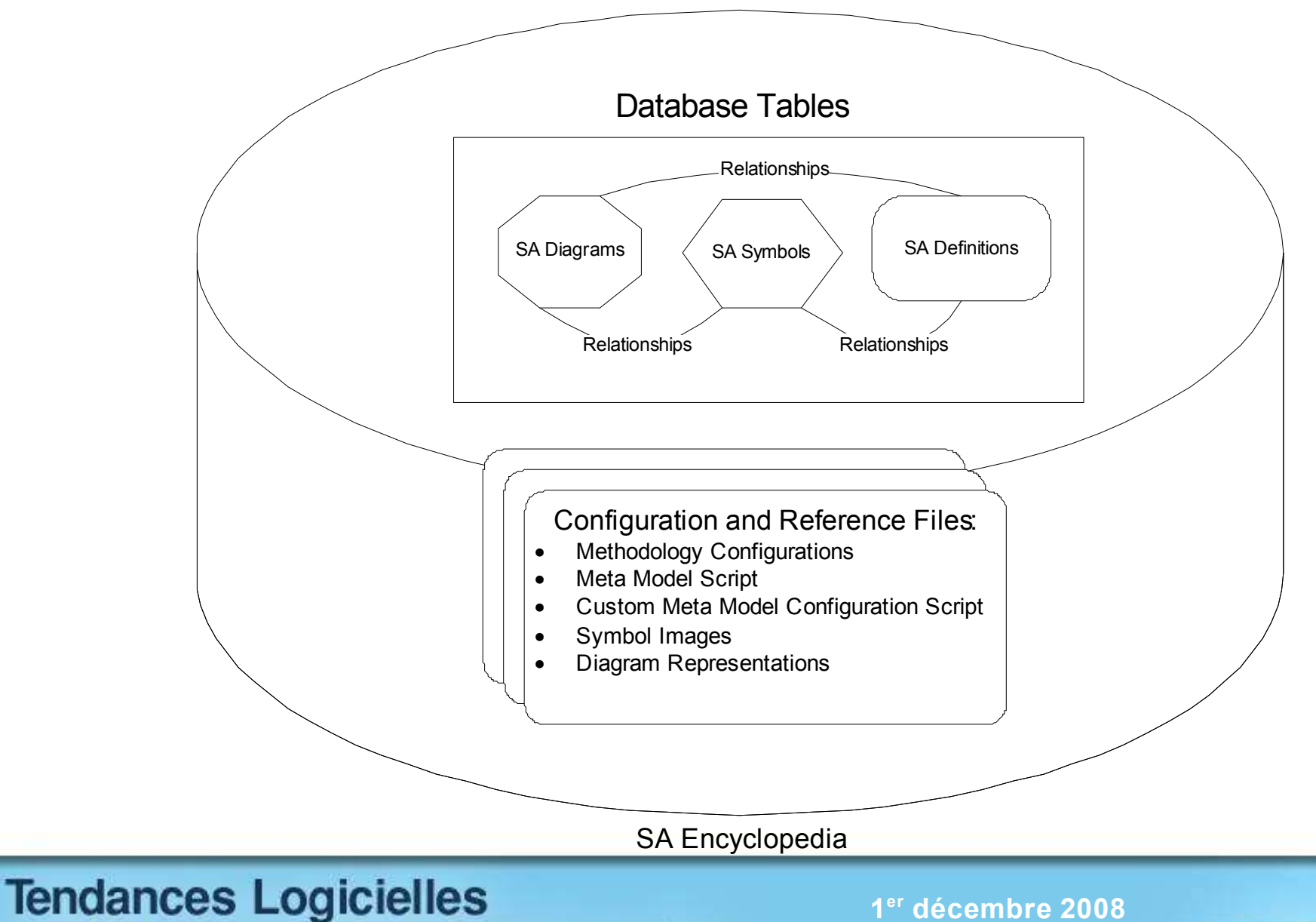

L'architecture pour répondre aux besoins métier

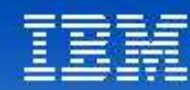

# Tendances Logicielles<br>L'architecture pour répondre aux besoins métier

**Analyse d'impact**

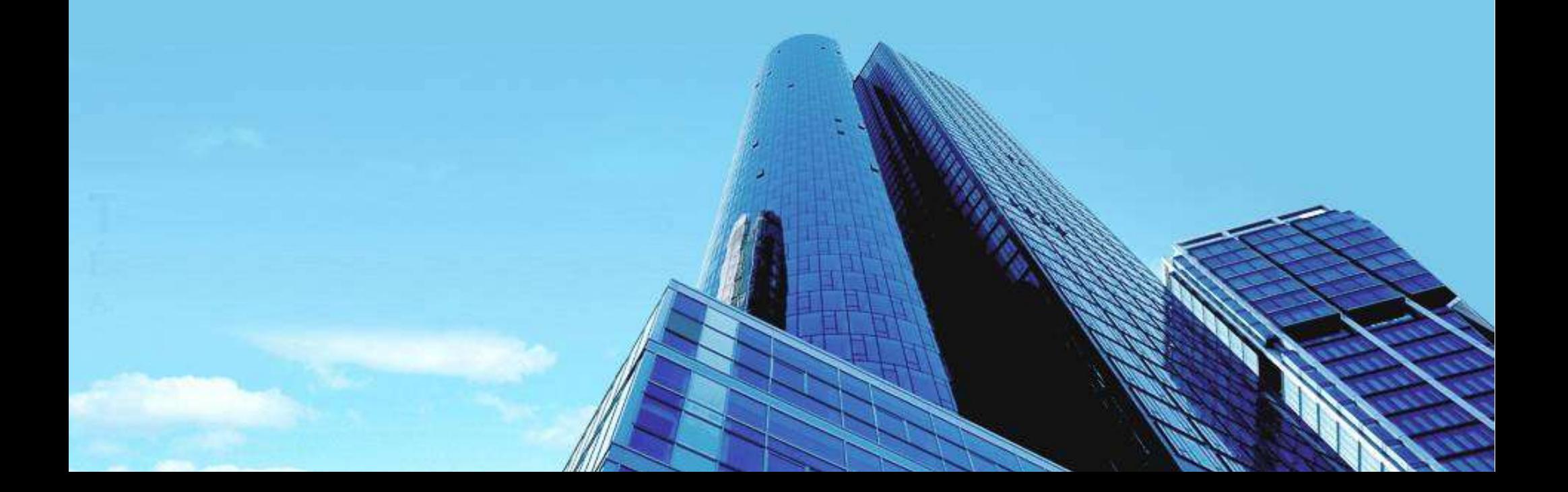

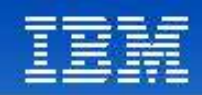

### Comment évaluer l'impact d'un changement à l'échelle de l'entreprise?

•**Who** : qui est impacté par un changement dans un process?

•**What** : quel est l'impact si l'on retire une application?

•**When** : Quand faut-il mettre en place des systèmes pour atteindre nos objectifs ?

•**Where** : Où peut-il y avoir des problèmes si l'on met en place une nouvelle technologie ?

•**How** : Comment un changement technologique impacte-t-il mes objectifs métiers?

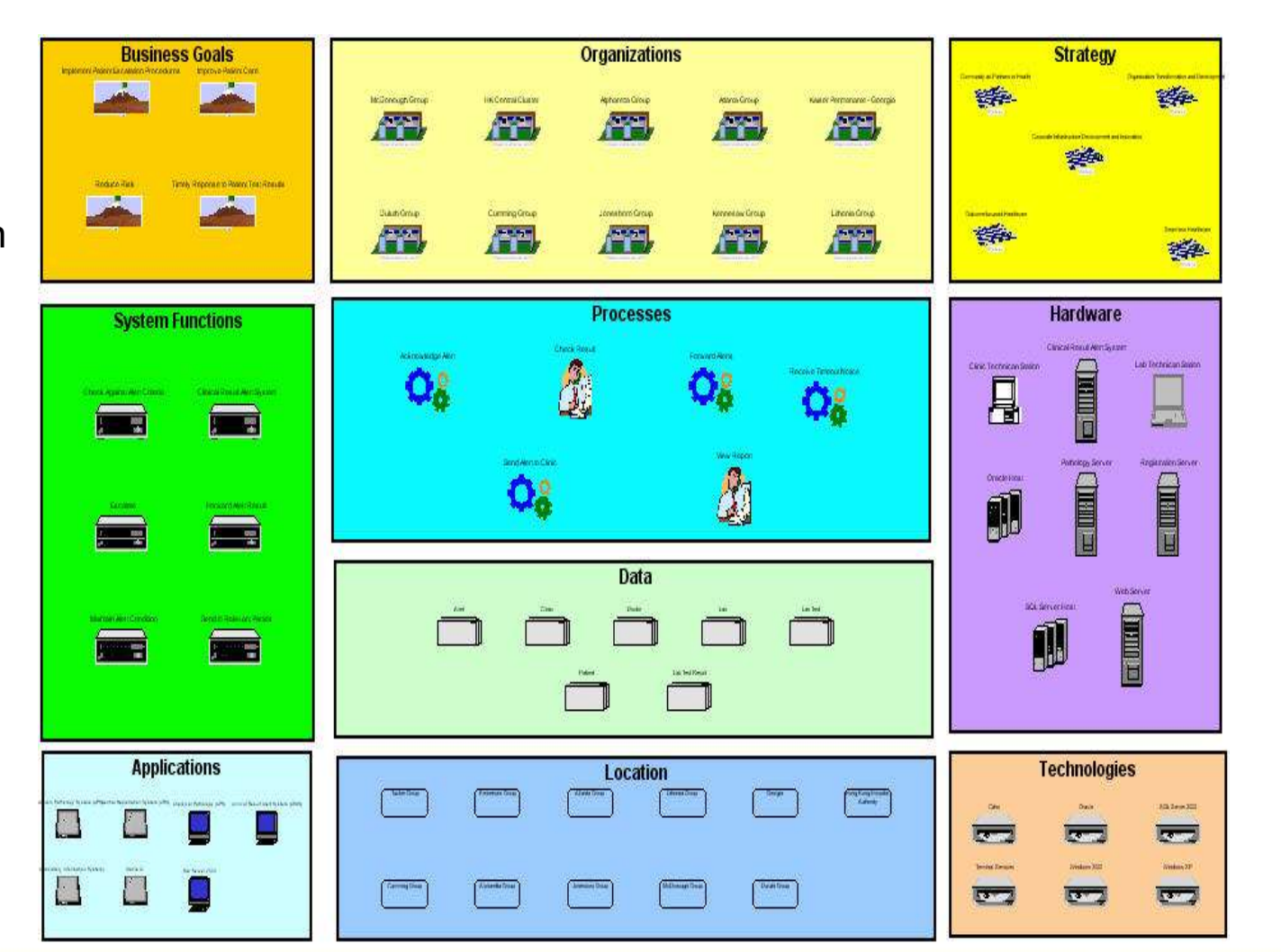

#### **Tendances Logicielles**

L'architecture pour répondre aux besoins métier

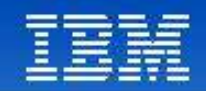

# Génération automatique de vues : dépendances complexes

• Les organisations complexes font face à de **nombreux défis** lorsqu'elles tentent d'analyser leurs entreprises.

•Il est difficile d'avoir la **"big picture".**

•System Architect **génère automatiquement des vues** pour i**dentifier les dépendances**.

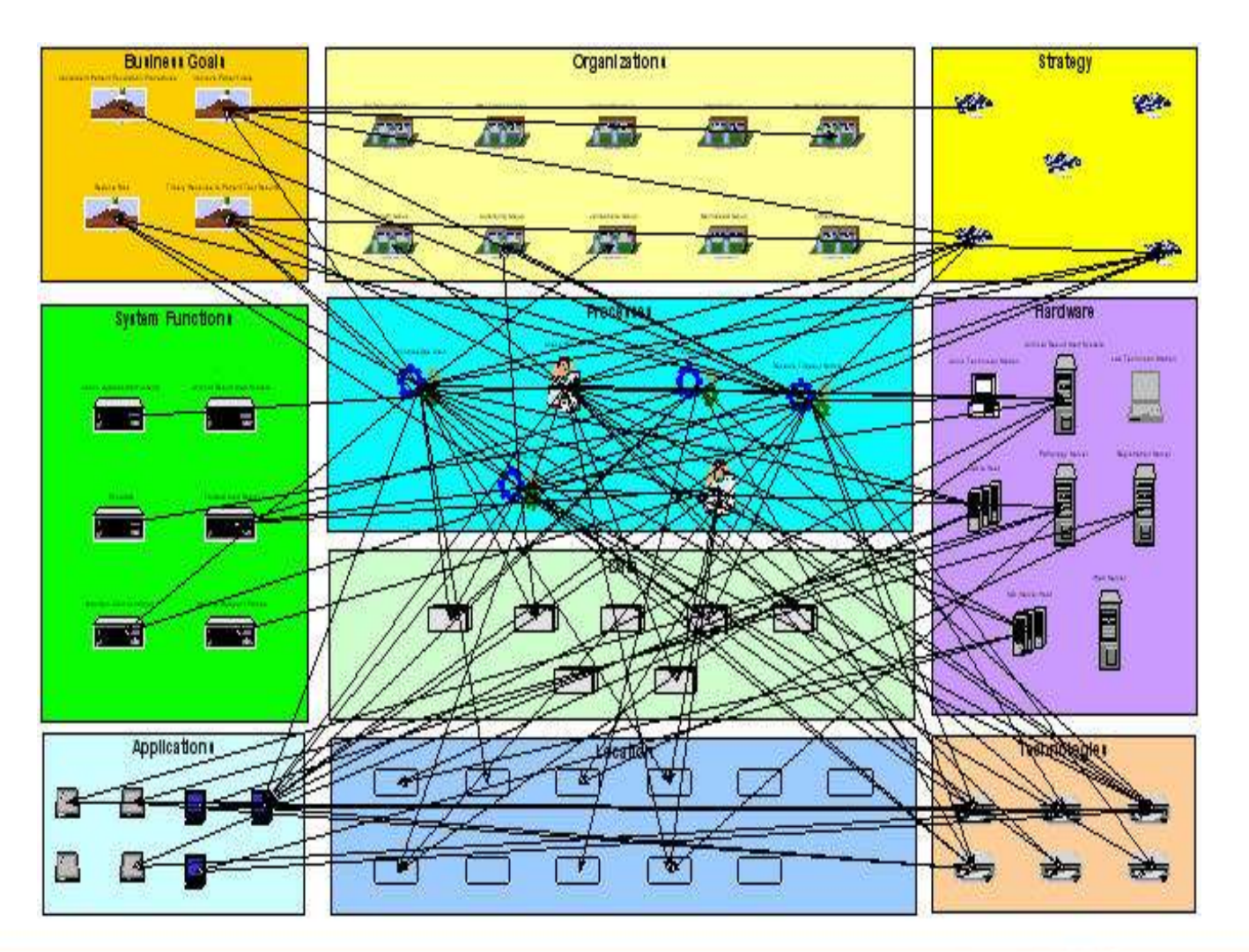

#### **Tendances Logicielles**

L'architecture pour répondre aux besoins métier

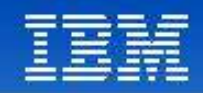

# Analyser l'impact du changement

• Minimiser la complexité pour l' **aide à la décision.**

•**Maîtriser les risques** en comprenant les impacts du changement.

•**Réduire les cycles** de décision**.**

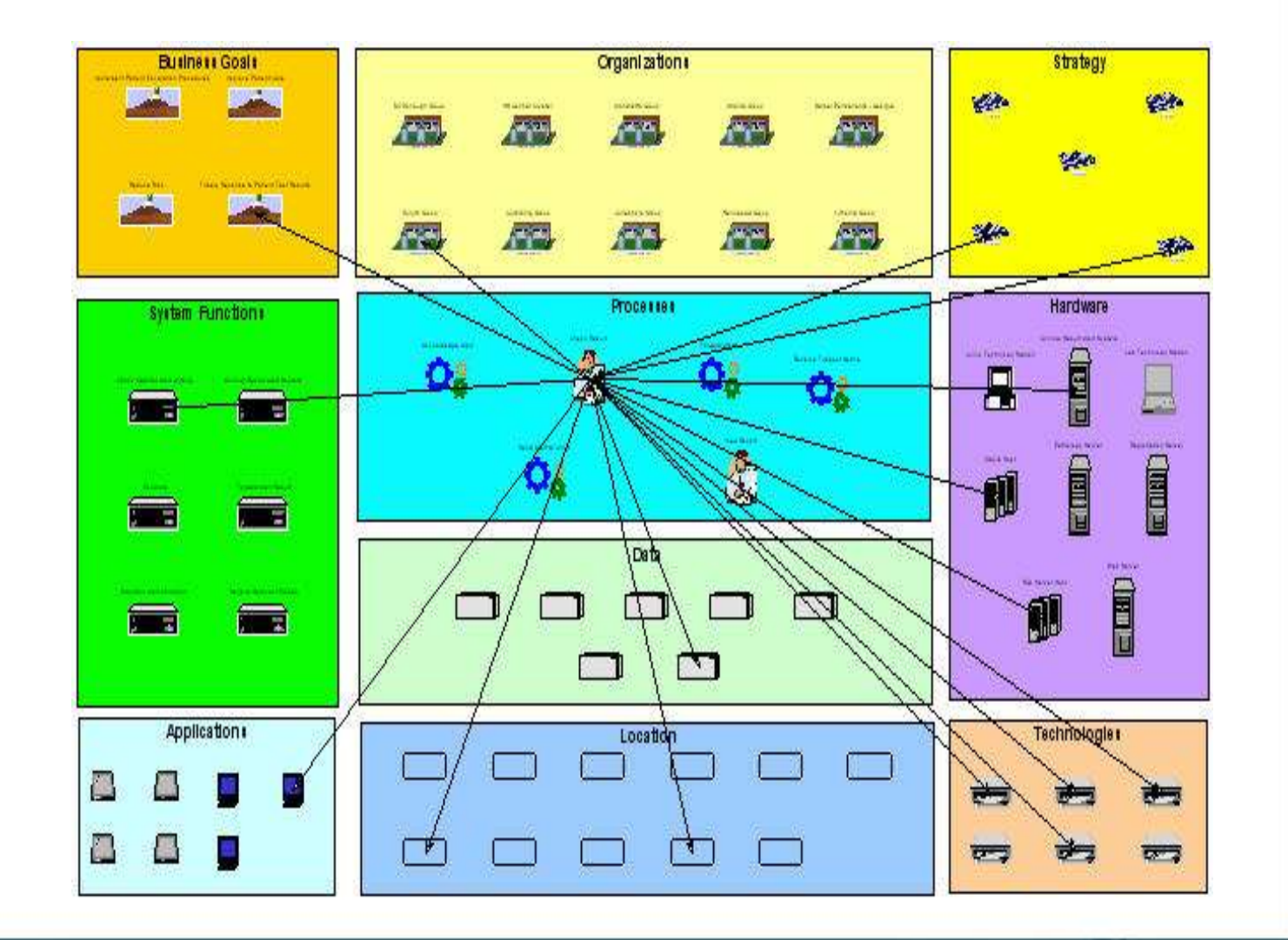

#### **Tendances Logicielles**

L'architecture pour répondre aux besoins métier

![](_page_34_Figure_0.jpeg)

# Où résident les écarts dans l'entreprise?

•Vue matricielle pour identifier les écarts au sein de l'entreprise

•Mettre à jour le projet directement à partir de la matrice.

•Créer votre vue matricielle personnalisée.

![](_page_34_Figure_5.jpeg)

#### **Analyser les écarts**

*Quels processus ne sont pas automatisés?*

### **Tendances Logicielles**

L'architecture pour répondre aux besoins métier

![](_page_35_Picture_0.jpeg)

# Tendances Logicielles<br>L'architecture pour répondre aux besoins métier

**Web Publisher**

![](_page_35_Picture_3.jpeg)

![](_page_36_Figure_0.jpeg)

# Web Publisher

- Publier les modèles, et les rendre disponibles pour tout le monde
- Exposer seulement les informations qui sont nécessaires.
- Faire en sorte que le contenu soit approprié et utile pour le métier
- Faire en sorte que le contenu soit simple d'accès pour des non technique
- Créer des templates qui permettent la publication publishing on a regular basis.
- Utilise des standards HTML, XSLT, SVG, CSS. Les informations seront facilement integrables dans des sites Web existants; Intranets, Extranets et Internet

![](_page_37_Picture_0.jpeg)

# Comment communiquer avec mes "stakeholders"?

- Il faut pouvoir partager l'information au sein de l'entreprise
	- La génération d'un site EA permet le partage d'information à cette échelle.
- Il faut pouvoir communiquer avec la communauté non-technique
	- Vues "Explorateur", histogrammes et graphiques circulaires permettent à des non-technique de procéder à des analyses

![](_page_37_Figure_6.jpeg)

### **Tendances Logicielles**

L'architecture pour répondre aux besoins métier

![](_page_38_Picture_0.jpeg)

# **Publication Web**

## • Entièremement personnalisable

![](_page_38_Picture_3.jpeg)

![](_page_38_Picture_4.jpeg)

# Tendances Logicielles<br>L'architecture pour répondre aux besoins métier

![](_page_39_Picture_0.jpeg)

# Tendances Logicielles<br>L'architecture pour répondre aux besoins métier

**Conclusion**

![](_page_39_Picture_3.jpeg)

![](_page_40_Figure_0.jpeg)

# Les bienfaits de l'Architecture d'Entreprise

- La démarche d'Architecture d'Entreprise permet de s'assurer que le SI remplisse aux mieux ses objectifs :
	- Permettre l'alignement du SI sur les processus métier et les objectifs stratégiques de l'entreprise
	- Favoriser la réutilisation et la mutualisation des ressources informatiques
	- Faciliter l'intégration de nouvelles technologies
	- Diminuer les coûts et les délais des projets
	- Augmenter la part des budgets consacrée aux projets (vs. maintenance)
	- Permettre un fonctionnement le plus optimal et le moins coûteux

#### **Tendances Logicielles** L'architecture pour répondre aux besoins métier

#### Gartner MAGIC QUADRANT

![](_page_41_Figure_1.jpeg)

![](_page_41_Figure_2.jpeg)

Tendances Logicielles<br>L'architecture pour répondre aux besoins métier

![](_page_42_Picture_0.jpeg)

# Merci, avez-vous des questions?

![](_page_42_Picture_2.jpeg)

# Tendances Logicielles<br>L'architecture pour répondre aux besoins métier